Специализированная магистратура Искусственный интеллект в программировании

> tech технологический<br>университет

ue

False

or mod.use x = False

ation

objects.a

rror mod.use y = False

mirror mod.use 2 Frue

oner

ob.select-1

mirror nh.select

R Z

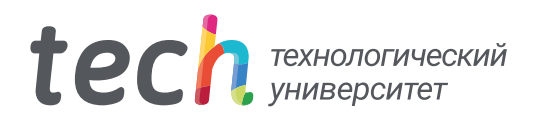

Специализированная магистратура Искусственный интеллект в программировании

- » Формат: oнлайн
- » Продолжительность: 12 месяцев
- » Учебное заведение: TECH Технологический университет
- » Расписание: по своему усмотрению
- » Экзамены: oнлайн

Веб-доступ: [www.techtitute.com/ru/artificial-intelligence/professional-master-degree/master-artificial-intelligence-programing](http://www.techtitute.com/ru/artificial-intelligence/professional-master-degree/master-artificial-intelligence-programing)

## Оглавление

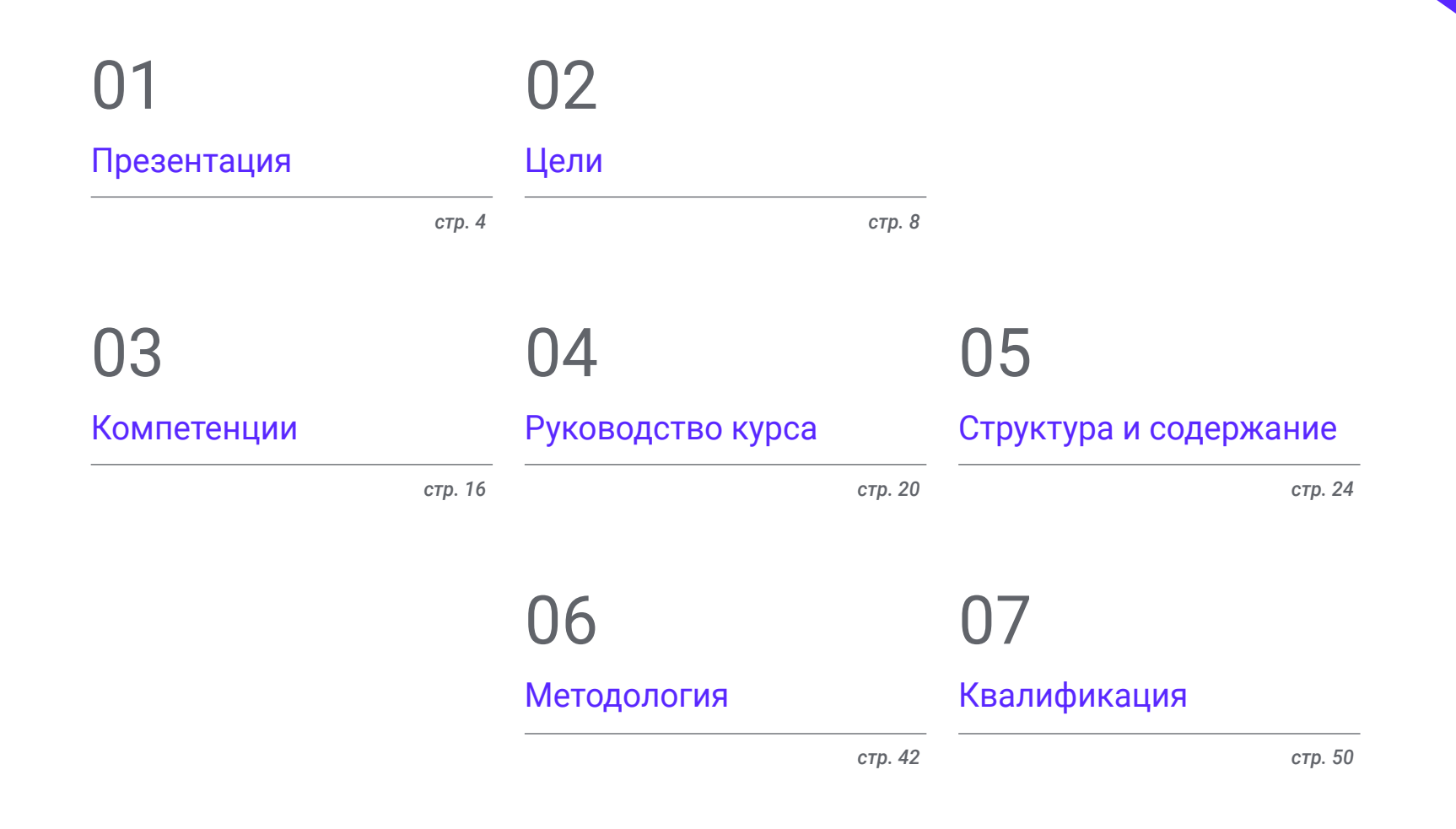

## <span id="page-3-0"></span>Презентация 01

В эпоху, характеризующуюся технологическим прогрессом, искусственный интеллект (ИИ) стал основным инструментом для специалистов по программированию. Его важность заключается в способности механизировать тяжелую работу, принимать решения на основе точных данных и учиться на закономерностях. Таким образом, машинное обучение предлагает специалистам по информатике ценные методы для разработки более интеллектуальных систем. Они варьируются от алгоритмов, позволяющих сделать программы более тщательными, до разработки автономных систем, способных изменить способ выполнения кода. По этой причине TECH запускает академическое обучение, которое позволит студентам ознакомиться с последними достижениями в этой области. Все это в рамках 100% онлайн-методологии, адаптированной к плану занятых профессионалов.

*Вы сможете разрабатывать индивидуальный и интуитивно понятный пользовательский опыт благодаря данной университетской программе"*

## $tech$  06 | Презентация

Вычислительный интеллект помогает учреждениям повысить производительность при разработке *программного обеспечения*. Его инструменты способны обрабатывать неструктурированные данные, учиться на прошлом опыте и адаптироваться к изменениям в динамичных средах. Кроме того, ИИ может предсказывать потенциальные проблемы приложений еще до их возникновения, что позволяет специалистам принимать превентивные меры, чтобы избежать дорогостоящих проблем в будущем. В связи с этим ведущие международные ИТ-компании активно приглашают на работу специалистов по архитектуре программного обеспечения для проведения QA-*тестирования*.

По этой причине TECH проводит инновационную программу для специалистов по программированию, чтобы получить максимальную отдачу от оптимизации и управления производительностью в инструментах искусственного интеллекта. Разработанная ведущими экспертами, учебная программа будет посвящена программированию алгоритмов для разработки продуктов с интеллектуальными системами. В программе также будут рассмотрены основные расширения для Visual Studio Code, самого распространенного на сегодняшний день редактора исходного кода. Кроме того, в учебных материалах будут рассмотрены вопросы интеграции искусственного интеллекта в управление базами данных для обнаружения возможных сбоев и создания модульных *тестов*. Это университетская программа, которая отличается разнообразием аудиовизуального контента в различных форматах и сетью реальных симуляторов, чтобы приблизить разработку программы к реальности компьютерной практики.

Для достижения поставленных целей обучения в рамках данной программы используется методика онлайн-обучения. Таким образом, профессионалы смогут идеально сочетать свою работу с учебой. Кроме того, вы сможете воспользоваться услугами первоклассного преподавательского состава и мультимедийными учебными материалами, такими как мастер-классы, интерактивные конспекты и практические упражнения. Единственное требование для доступа к Виртуальному кампусу — наличие у студентов электронного устройства с доступом в Интернет, можно даже использовать мобильный телефон.

Данная Специализированная магистратура в области искусственного интеллекта в программировании содержит самую полную и современную образовательную программу на рынке. Основными особенностями обучения являются:

- Разбор практических кейсов, представленных экспертами в области искусственного интеллекта в программировании
- Наглядное, схематичное и исключительно практичное содержание курса предоставляет научную и практическую информацию по тем дисциплинам, которые необходимы для осуществления профессиональной деятельности
- Практические упражнения для самопроверки, контроля и улучшения успеваемости
- Особое внимание уделяется инновационным методологиям
- Теоретические занятия, вопросы эксперту, дискуссионные форумы по спорным темам и самостоятельная работа
- Учебные материалы курса доступны с любого стационарного или мобильного устройства с выходом в интернет

*Вы получите целостное представление о том, как машинное обучение влияет и улучшает каждый этап разработки программного обеспечения"*

### Презентация | 07 tech

*Вы хотите применить заканчивая обнаружением багов. трансформационные модели обработки естественного языка в своей практике? Достичь этого можно благодаря этой инновационной программе"*

В преподавательский состав программы входят профессионалы из данного сектора, которые привносят в обучение опыт своей работы, а также признанные специалисты из ведущих сообществ и престижных университетов.

Мультимедийное содержание программы, разработанное с использованием новейших образовательных технологий, позволит специалисту проходить обучение с учетом контекста и ситуации, т.е. в симулированной среде, обеспечивающей иммерсивный учебный процесс, запрограммированный на обучение в реальных ситуациях.

Структура этой программы основана на проблемно-ориентированном обучении, с помощью которого специалист должен попытаться разрешать различные ситуации из профессиональной практики, возникающие в течение учебного курса. В этом специалистам поможет инновационная интерактивная видеосистема, созданная признанными экспертами.

*Вы погрузитесь в жизненный цикл тестирования, начиная с создания тестовых примеров и* 

*Relearning позволит вам учиться с меньшими усилиями и большей отдачей, больше вовлекаясь в свою профессиональную специализацию.*

# <span id="page-7-0"></span>Цели 02

Это обучение превратит компьютерных ученых в экспертов в области искусственного интеллекта, применяемого в программировании. Студенты получат комплексное видение, сочетающее самые современные знания с практическими навыками, которые позволят им улучшить процесс принятия решений. В то же время специалисты освоят самые современные инструменты для разработки *программного обеспечения* на основе машинного обучения. Таким образом, студенты будут разрабатывать предложения как для веб-сайтов, так и для мобильных приложений с возможностью адаптации. Они будут обладать высокой специализацией, чтобы соответствовать современным требованиям индустрии.

Хотите специализироваться на искусственном интеллекте? В рамках этой программы вы освоите оптимизацию процесса развертывания и интеграцию искусственного интеллекта в облачные вычисления"

## tech 10|Цели

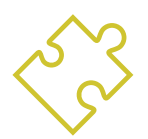

### Общие цели

- Развивать навыки создания и управления эффективными средами разработки, обеспечивая прочную основу для реализации проектов ИИ
- Приобрести навыки планирования, выполнения и автоматизации тестов качества, используя инструменты искусственного интеллекта для обнаружения и исправления багов
- Понимать и применять принципы производительности, масштабируемости и ремонтопригодности при проектировании крупномасштабных ВЫЧИСЛИТЕЛЬНЫХ СИСТЕМ
- Познакомиться с наиболее важными паттернами проектирования и эффективно применять их в архитектуре программного обеспечения

В рамках комплексной академической программы вы изучите интеграцию элементов Visual Studio Code и оптимизацию кода с помощью ChatGPT"

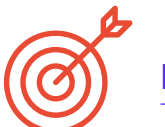

#### Конкретные цели

#### Модуль 1. Основы искусственного интеллекта

- Анализировать историческую эволюцию искусственного интеллекта, от его зарождения до современного состояния, определяя основные вехи и события
- Понимать функционирование нейронных сетей и их применение в моделях обучения в искусственном интеллекте
- Изучать принципы и применение генетических алгоритмов, анализируя их полезность для решения сложных задач
- Проанализировать важность тезаурусов, словарей и таксономий в структурировании и обработке данных для систем искусственного интеллекта
- Изучать концепцию семантической паутины и ее влияние на организацию и понимание информации в цифровой среде

#### Модуль 2. Виды и жизненный цикл данных

- Понимать фундаментальные концепции статистики и их применение в анализе данных
- Определять и классифицировать различные типы статистических данных, от количественных до качественных
- Проанализировать жизненный цикл данных, от создания до утилизации, определив основные этапы
- Изучить начальные этапы жизненного цикла данных, подчеркнув важность планирования данных и их структуры
- Изучить процессы сбора данных, включая методологию, инструменты и каналы сбора
- Изучить концепцию Datawarehouse (хранилища данных), уделив особое внимание его составным элементам и дизайну
- Анализировать нормативные аспекты, связанные с управлением данными, соблюдением норм конфиденциальности и безопасности, а также передовым опытом

## Цели|11  $t$ ес $h$

#### Модуль 3. Данные в искусственном интеллекте

- Освоить основы науки о данных, включая инструменты, типы и источники для анализа информации
- Изучить процесс преобразования данных в информацию с помощью методов интеллектуального анализа данных и визуализации
- Изучить структуру и характеристики наборов данных, понять их важность при подготовке и использовании данных для моделей искусственного интеллекта
- Проанализировать контролируемые и неконтролируемые модели, включая методы и классификацию
- Использовать специальные инструменты и передовые методы обработки данных, обеспечивая эффективность и качество при внедрении искусственного интеллекта

#### Модуль 4. Добыча данных. Отбор, предварительная обработка и преобразование

- Освоить методы статистического вывода, чтобы понимать и применять статистические методы в анализе данных
- Проводить подробный исследовательский анализ наборов данных для выявления соответствующих закономерностей, аномалий и тенденций
- Развивать навыки подготовки данных, включая их очистку, интеграцию и форматирование для использования в анализе данных
- Реализовывать эффективные стратегии обработки отсутствующих значений в наборах данных, применяя методы вменения или исключения в зависимости от контекста
- Выявлять и устранять шумы в данных, используя методы фильтрации и сглаживания для улучшения качества набора данных
- Решать проблему предварительной обработки данных в средах больших данных

#### Модуль 5. Алгоритм и сложность в искусственном интеллекте

- Представить стратегии разработки алгоритмов, обеспечивающие твердое понимание фундаментальных подходов к решению проблем
- Анализировать эффективность и сложность алгоритмов, применяя методы анализа для оценки производительности с точки зрения времени и пространства
- Изучать и применять алгоритмы сортировки, понимать, как они работают, и сравнивать их эффективность в различных контекстах
- Исследовать алгоритмы деревьев, понять их структуру и области применения
- Изучить алгоритмы с кучами, проанализировать их реализацию и полезность для эффективного манипулирования данными
- Анализировать алгоритмы на основе графов, изучая их применение для представления и решения задач со сложными отношениями
- Изучить жадные алгоритмы, понять их логику и применение в решении оптимизационных задач
- Изучить и применить технику обратного пути для систематического решения проблем, проанализировав ее эффективность в различных сценариях

#### Модуль 6. Интеллектуальные системы

- Изучить теорию агентов, понять фундаментальные концепции их работы и применения в искусственном интеллекте и программной инженерии
- Изучить представление знаний, включая анализ онтологий и их применение для организации структурированной информации
- Проанализировать концепцию семантической паутины и ее влияние на организацию и поиск информации в цифровой среде

## $t$ *och* 12 | Цели

- Оценивать и сравнивать различные представления знаний, интегрируя их для повышения эффективности и точности интеллектуальных систем
- Изучать семантические рассуждения, системы, основанные на знаниях, и экспертные системы, понимая их функциональность и применение в интеллектуальном принятии решений

#### Модуль 7. Машинное обучение и добыча данных

- Ознакомиться с процессами обнаружения знаний и фундаментальными концепциями машинного обучения
- Изучить деревья решений как модели контролируемого обучения, понять их структуру и области применения
- Оценивать классификаторы с помощью специальных методов для определения их производительности и точности при классификации данных
- Изучить нейронные сети, понять их работу и архитектуру для решения сложных задач машинного обучения
- Изучить байесовские методы и их применение в машинном обучении, включая байесовские сети и байесовские классификаторы
- Проанализировать регрессионные модели и модели непрерывного отклика для прогнозирования числовых значений по данным
- Изучить методы кластеризации для выявления закономерностей и структур в немаркированных наборах данных
- Изучить методы интеллектуального анализа текста и обработки естественного языка (NLP), чтобы понять, как методы машинного обучения применяются для анализа и понимания текста

#### Модуль 8. Нейронные сети, основа глубокого обучения

- Освоить основы глубокого обучения, понять его важнейшую роль в глубоком обучении
- Изучить фундаментальные операции в нейронных сетях и понять их применение для построения моделей
- Проанализировать различные слои, используемые в нейронных сетях, и научиться выбирать их соответствующим образом
- Понимать эффективное соединение слоев и операций для проектирования сложных и эффективных архитектур нейронных сетей
- Использовать тренеры и оптимизаторы для настройки и улучшения работы нейронных сетей
- Исследовать связь между биологическими и искусственными нейронами для более глубокого понимания дизайна моделей
- Выполнять настройку гиперпараметров для тонкой настройки нейронных сетей, оптимизируя их работу на конкретных задачах

#### Модуль 9. Обучение глубоких нейронных сетей

- Решать проблемы, связанные с градиентом, при обучении глубоких нейронных сетей
- Изучать и применять различные оптимизаторы для повышения эффективности и сходимости моделей
- Программировать скорость обучения, чтобы динамически регулировать скорость сходимости модели
- Понимать и устранять перенастройку с помощью специальных стратегий во время обучения
- Применять практические рекомендации для обеспечения эффективного и результативного обучения глубоких нейронных сетей
- Внедрять трансферное обучение в качестве продвинутой техники для улучшения работы модели на конкретных задачах
- Изучать и применять методы дополнения данных для обогащения наборов данных и улучшения обобщения моделей
- Разрабатывать практические приложения с использованием трансферного обучения для решения реальных задач
- Понимать и применять методы регуляризации для улучшения обобщения и предотвращения перегрузки в глубоких нейронных сетях

## Цели | 13  $forh$

#### Модуль 10. Настройка моделей и обучение с помощью TensorFlow

- Освоить основы TensorFlow и его интеграцию с NumPy для эффективной обработки данных и вычислений
- Настраивать обучающие модели и алгоритмы, используя расширенные возможности TensorFlow
- Изучить API tfdata для эффективного управления и манипулирования наборами ланных
- Внедрять формат TFRecord для хранения и доступа к большим наборам ланных в TensorFlow
- Использовать слои предварительной обработки Keras, чтобы облегчить построение пользовательских моделей
- Изучить проект TensorFlow Datasets, чтобы получить доступ к заранее определенным наборам данных и повысить эффективность разработки
- Разработать приложение для глубокого обучения с помощью TensorFlow, используя знания, полученные в этом модуле
- Использовать все полученные знания на практике при построении и обучении пользовательских моделей с помощью TensorFlow в реальных ситуациях

## Модуль 11. Глубокое компьютерное зрение с использованием<br>конволюционных нейронных сетей

- Понимать архитектуру зрительной коры и ее значение для глубокого компьютерного зрения
- Исследовать и применять конволюционные слои для извлечения ключевых характеристик из изображений
- Применять слои кластеризации и использовать их в моделях глубокого компьютерного зрения с помощью Keras
- Анализировать различные архитектуры конволюционных нейронных сетей (CNN) и их применимость в различных контекстах
- Разрабатывать и внедрять CNN ResNet с помощью библиотеки Keras для повышения эффективности и производительности модели
- Использовать предварительно обученные модели Keras, чтобы использовать трансферное обучение для решения конкретных задач
- Применять методы классификации и локализации в средах глубокого компьютерного зрения
- Изучить стратегии обнаружения и отслеживания объектов с помощью конволюционных нейронных сетей
- Реализовывать методы семантической сегментации для детального понимания и классификации объектов на изображениях

## Модуль 12. Обработка естественного языка (NLP) с помощью<br>естественных рекуррентных сетей (RNN) и внимания

- Развивать навыки генерации текста с помощью рекуррентных нейронных сетей (RNN)
- Применять RNN в классификации мнений для анализа настроений в текстах
- Понимать и применять механизмы внимания в моделях обработки **АСТАСТВАННОГО ЯЗЫКА**
- Анализировать и использовать модели трансформеров в конкретных задачах NLP
- Изучить применение моделей трансформеров в контексте обработки изображений и компьютерного зрения
- Познакомиться с библиотекой трансформеров Hugging Face для эффективной реализации продвинутых моделей
- Сравнить различные библиотеки трансформеров, чтобы оценить их пригодность для решения конкретных задач
- Разработать практическое приложение NLP, объединяющее RNN и механизмы внимания для решения реальных задач

## $for h$  14  $H$ ели

#### Модуль 13. *Автоэнкодеры, GAN*, и диффузионные модели

- Разрабатывать эффективные представления данных с помощью *автоэнкодеров*, *GAN* и диффузионных моделей
- Выполнять PCA с использованием неполного линейного автоматического кодировщика для оптимизации представления данных
- Внедрять и понимать работу датчиков автоматической укладки
- Изучать и применять конволюционные автоэнкодеры для эффективного представления визуальных данных
- Анализировать и применять эффективность разреженных автоматических кодеров для представления данных
- Генерировать изображения моды из набора данных MNIST с помощью *автоэнкодеров*
- Понять концепцию генеративных адверсарных сетей (*GAN*) и диффузионных моделей
- Реализовать и сравнить производительность диффузионных моделей и *GAN* при генерации данных

#### Модуль 14. Биоинспирированные алгоритмы

- Познакомиться с фундаментальными концепциями биоинспирированных алгоритмов
- Исследовать социально адаптивные алгоритмы как ключевой подход к биоинспирированным алгоритмов
- Анализировать стратегии освоения пространства в генетических алгоритмах
- Изучить модели эволюционных вычислений в контексте оптимизации
- Продолжить детальный анализ моделей эволюционных вычислений
- Применять эволюционное программирование для решения конкретных задач обучения
- Решать сложные многоцелевые задачи в рамках биоинспирированных алгоритмов
- Исследовать применение нейронных сетей в области биоинспирированных алгоритмов
- Углубиться во внедрение и использование нейронных сетей в биоинспирированных алгоритмах

#### Модуль 15. Искусственный интеллект: Стратегии и применение

- Разрабатывать стратегии внедрения искусственного интеллекта в финансовые услуги
- Проанализировать последствия применения искусственного интеллекта для оказания медицинских услуг
- Выявить и оценить риски, связанные с использованием ИИ в сфере здравоохранения
- Оценивать потенциальные риски, связанные с использованием ИИ в промышленности
- Применять методы искусственного интеллекта в промышленности для повышения производительности
- Разрабатывать решения на основе искусственного интеллекта для оптимизации процессов в сфере государственного управления
- Оценивать внедрение технологий ИИ в образовательном секторе
- Применять методы искусственного интеллекта в лесном и сельском хозяйстве для повышения производительности
- Оптимизировать процессы управления персоналом за счет стратегического использования искусственного интеллекта

#### Модуль 16. Повышение производительности при разработке программного обеспечения с помощью ИИ

- Ознакомиться с внедрением необходимых расширений ИИ в Visual Studio Code для повышения производительности и облегчения разработки *программного обеспечения*
- Получить глубокое понимание основных концепций ИИ и его применения в разработке *программного обеспечения*, включая алгоритмы машинного обучения, обработку естественного языка, нейронные сети и т. д
- Освоить настройку оптимизированных сред разработки, чтобы студенты могли создавать среды, благоприятные для проектов ИИ
- Применять специальные техники используя ChatGPT для автоматического выявления и исправления возможных улучшений кода, поощряя более эффективные методы программирования

## Цели  $15$  terh

• Способствовать сотрудничеству между различными специалистами в области программирования (от программистов до инженеров по обработке данных и дизайнеров пользовательского опыта) для разработки эффективных и этичных программных решений в области ИИ

#### Модуль 17. Архитектура программного обеспечения для QA-тестирования

- Развивать навыки разработки надежных планов тестирования, охватывающих различные виды тестирования и обеспечивающих качество программного обеспечения
- Распознавать и анализировать различные типы программных фреймворков, такие как монолитный, микросервисный или сервис-ориентированный
- Получить полное представление о принципах и методах проектирования масштабируемых компьютерных систем, способных обрабатывать большие объемы данных
- Применять передовые знания в реализации структур данных, основанных на искусственном интеллекте, для оптимизации производительности и эффективности программного обеспечения
- Разрабатывать безопасные методы разработки, уделяя особое внимание предотвращению уязвимостей для обеспечения безопасности программного обеспечения на архитектурном уровне

#### Модуль 18. Веб-проекты с помощью ИИ

- Развивать комплексные навыки реализации веб-проектов, начиная с фронтенддизайна и заканчивая оптимизацией бэкенда, с включением элементов ИИ
- Оптимизировать процесс развертывания веб-сайта, применяя методы и инструменты для повышения скорости и эффективности
- Интегрировать ИИ в облачные вычисления, что позволит студентам создавать высокомасштабируемые и эффективные веб-проекты
- Приобрести способность определять конкретные проблемы и возможности в вебпроектах, где может быть эффективно применен ИИ, например, обработка текста, персонализация, рекомендация контента и т.д.
- Побудить студентов быть в курсе последних тенденций и разработок в области ИИ для правильного применения в веб-проектах

#### Модуль 19. Мобильные приложения с помощью ИИ

- Применять передовые концепции чистой архитектуры, источников данных и репозиториев для обеспечения надежной и модульной структуры в мобильных приложениях с ИИ
- Развивать навыки разработки интерактивных экранов, иконок и графических активов с использованием ИИ для улучшения пользовательского опыта в мобильных приложениях
- Углубить знания в области настройки фреймворка для мобильных приложений и использовать Github Copilot для ускорения процесса разработки
- Оптимизировать мобильные приложения с помощью ИИ для эффективной работы с учетом управления ресурсами и использования данных
- Проводить тестирование качества мобильных приложений с помощью ИИ, позволяя студентам выявлять проблемы и отлаживать ошибки

#### Модуль 20. ИИ для QA-тестирования

- Освоить принципы и методы проектирования масштабируемых компьютерных систем, способных обрабатывать большие объемы данных
- Применять передовые знания в реализации структур данных, основанных на искусственном интеллекте, для оптимизации производительности и эффективности программного обеспечения
- Понимать и применять практики безопасной разработки, уделяя особое внимание предотвращению таких уязвимостей, как инъекции, для обеспечения безопасности программного обеспечения на архитектурном уровне
- Создавать автоматизированные тесты, особенно в веб- и мобильных средах, интегрируя инструменты ИИ для повышения эффективности процесса
- Использовать передовые инструменты QA на основе ИИ для более эффективного обнаружения багов и непрерывного совершенствования программного обеспечения

## <span id="page-15-0"></span>Компетенции 03

За 12 месяцев обучения студенты получат набор компетенций, которые позволят им повысить свой профессиональный уровень в ИТ-индустрии. Так, специалисты смогут создавать и внедрять передовое программное обеспечение и разрабатывать масштабные предложения в области искусственного интеллекта. Кроме того, профессионалы будут решать вопросы производительности при разработке, а также применять передовой опыт в *QA*тестировании. Эта университетская программа гарантирует, что специалисты по информатике будут готовы успешно решать реальные задачи и добиваться значительных успехов в области, которая развивается семимильными шагами.

## **AC SEES SIGNS**

nn Ragisteleinhjim R<br>Casa R.16.btnContact:<br>tipkindau.shanToolTip(v, getString(R.string.lebel\_tips\_contact)); wToolT1p(v,<br>tring(R.string.label\_tips\_identificaton)); ooltip:<br>|colTip(v, @tString(R.string.label\_tips\_emmil));

**Brighton of the** 

Вы будете обладать высокой квалификацией для внедрения алгоритмов машинного обучения в свои веб-проекты и мобильные приложения"

## $tech$  18 | Компетенции

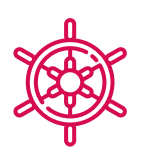

#### Общие профессиональные навыки

- Применять расширения искусственного интеллекта в Visual Studio Code и некодовые методы проектирования для повышения эффективности разработки программного обеспечения
- Использовать ChatGPT для оптимизации и улучшения качества кода, применяя передовые методы программирования
- Реализовывать веб-проекты, от создания рабочего пространства до развертывания, интегрируя искусственный интеллект, как фронтенд, так и бэкенд
- Разрабатывать мобильные приложения с искусственным интеллектом - от настройки среды до создания расширенных функций и управления графическими активами
- Применять передовые концепции хранения данных и структуры данных на основе искусственного интеллекта для повышения эффективности и масштабируемости систем
- Применять методы безопасной разработки, избегая таких уязвимостей, как инъекции, для обеспечения целостности и безопасности разработанного программного обеспечения

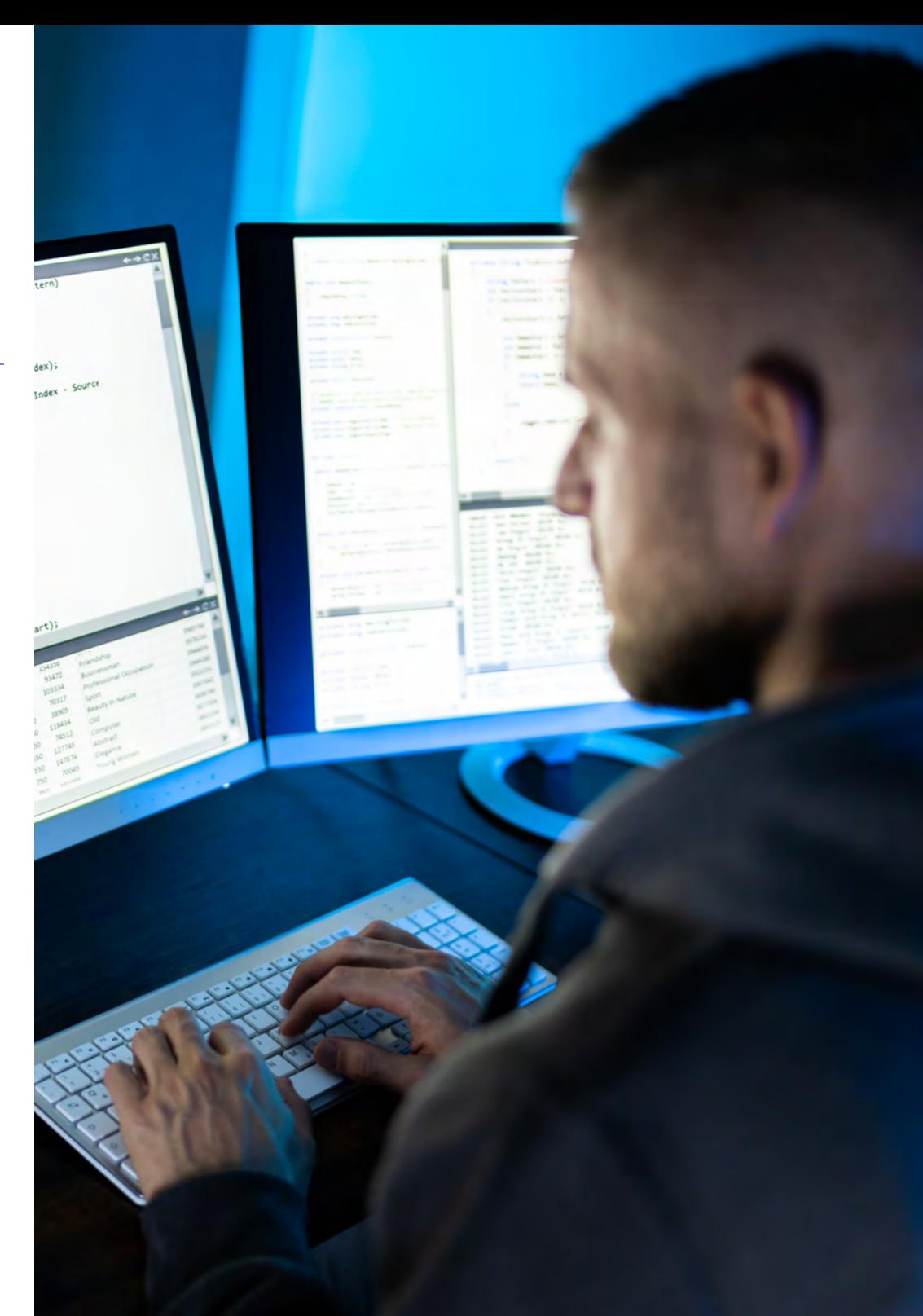

### Профессиональные навыки

- Применять методы и стратегии искусственного интеллекта для повышения эффективности в сфере розничной торговли
- Внедрять методы шумоподавления с помощью автоматических кодировщиков
- Эффективно создавать обучающие наборы данных для задач обработки естественного языка (NLP)
- Выполнять слои кластеризации и их использование в моделях глубокого компьютерного зрения с помошью Keras
- Использовать функции и графики TensorFlow для оптимизации производительности пользовательских моделей
- Оптимизировать разработку и применение чат-ботов и виртуальных помощников, понимая, как они работают и каковы возможности их применения
- Освоить повторное использование предварительно обученных слоев, чтобы оптимизировать и ускорить процесс обучения
- Построить первую нейронную сеть, применяя изученные концепции на практике
- Активировать многослойный перцептрон (MLP) с помощью библиотеки Keras
- Применять методы исследования и предварительной обработки данных, выявляя и подготавливая их для эффективного использования в моделях машинного обучения
- Изучить языки и программное обеспечение для создания онтологий, используя специальные инструменты для разработки семантических моделей
- Разрабатывать методы очистки данных для обеспечения качества и точности информации, используемой в последующем анализе
- Освоить настройку оптимизированных сред разработки, чтобы студенты могли создавать среды, благоприятные для проектов ИИ
- Применять специальные техники, используя ChatGPT для автоматического выявления и исправления возможных улучшений кода, поощряя более эффективные методы программирования
- Создавать автоматизированные тесты, особенно в веб- и мобильных средах, интегрируя инструменты искусственного интеллекта для повышения эффективности процесса
- Использовать передовые инструменты QA на основе искусственного интеллекта для более эффективного обнаружения ошибок и непрерывного совершенствования программного обеспечения
- Интегрировать искусственный интеллект в облачные вычисления, что позволит студентам создавать высокомасштабируемые и эффективные веб-проекты
- Устанавливать фреймворк для мобильных приложений и использовать Github Copilot, чтобы ускорить процесс разработки

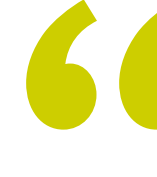

Вы овладеете технологиями будущего, пройдя обучение по данной эксклюзивной программе университета на 100% в онлайн-формате. Только с ТЕСН!"

# <span id="page-19-0"></span>Руководство курса 04

Стремясь обеспечить высочайшее качество образования, TECH подобрал преподавательский состав высокого уровня. По этой причине специалисты, входящие в состав данной университетской программы, отличаются глубокими знаниями в области искусственного интеллекта в программировании и в то же время имеют за плечами многолетний профессиональный опыт. Благодаря этим аспектам данная академическая программа предоставляет студентам лучшие технологические инструменты и стратегии не только для расширения их понимания, но и для получения навыков, необходимых для совершенствования компьютерных процедур. Таким образом, студенты получают гарантии, необходимые для специализации в цифровом секторе, который предлагает множество возможностей.

Руководство курса | 21 *tech* 

Ведущие эксперты в области машинного обучения в программировании собрались вместе, чтобы поделиться с вами всеми своими знаниями в этом секторе"

## **tech** 22 | Руководство курса

#### Руководство

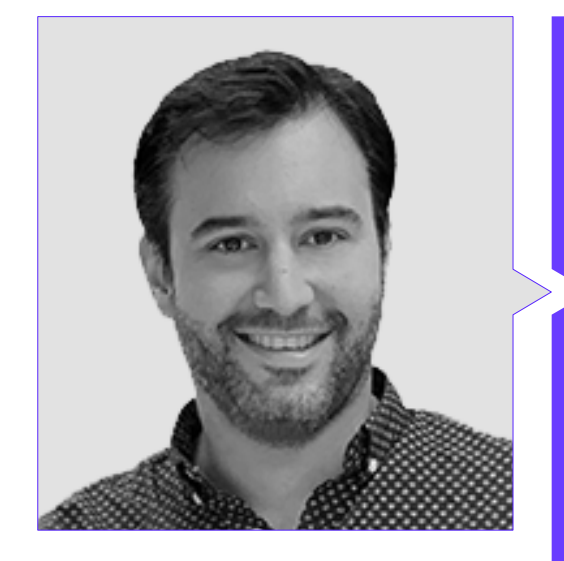

#### Д-р Перальта Мартин-Паломино, Артуро

- CEO и CTO Prometeus Global Solutions
- СТО в Korporate Technologies
- CTO в AI Shephers GmbH
- Консультант и советник в области стратегического бизнеса в Alliance Medical
- Руководитель в области проектирования и разработки в компании DocPath
- Руководитель в области компьютерной инженерии в Университете Кастилии-ла-Манча
- Степень доктора в области экономики, бизнеса и финансов Университета Камило Хосе Села
- Степень доктора в области психологии Университета Кастилии-ла-Манча
- Степень магистра Executive MBA Университета Изабель I
- Степень магистра в области управления коммерцией и маркетингом Университета Изабель I
- Степень магистра в области больших данных по программе Hadoop
- Степень магистра в области передовых информационных технологий Университета Кастилии-Ла-Манча
- Член: Исследовательская группа SMILE

## Руководство курса | 23 tech

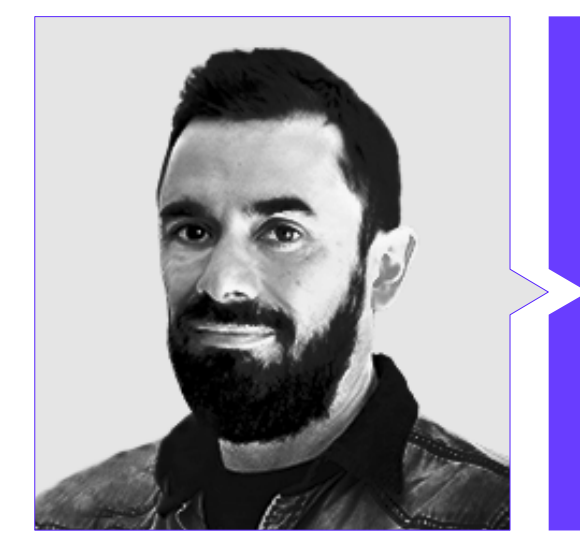

#### Г-н Кастельянос Эррерос, Рикардо

- Специалист по проектированию компьютерных систем
- *Директор по технологиям* в OWQLO
- *Внештатный* технический консультант
- Разработчик мобильных приложений для eDreams, Fnac, Air Europa, Bankia, Cetelem, Banco Santander, Santillana, Groupón и Grupo Planeta
- Разработчик веб-сайтов для Openbank и Banco Santander
- Курс "*Инженер машинного обучения*" в Udacity
- Инженерное профессиональное образование в области компьютерных систем Университета Кастильи-ла-Манчи

# <span id="page-23-0"></span>Структура и содержание 05

Студенты этой Специализированной магистратуры получат целостный подход, который позволит им получить значительное преимущество в области разработки информационных технологий, вооружив их специальными навыками. Для этого обучение будет включать в себя широкий спектр вопросов: от подготовки среды разработки до оптимизации *программного обеспечения* и внедрения искусственного интеллекта в реальные проекты. В рамках программы будут рассмотрены такие аспекты, как проектирование интерфейсов *без кода*, использование ChatGPT для оптимизации кода или применение машинного обучения в QA-*тестировании*. Таким образом, студенты будут эффективно внедрять инновационные решения в различные приложения, такие как веб- и мобильные проекты.

Структура и содержание | 25  $\text{t}e$ Ch

Обновите свои знания об искусственном интеллекте в программировании с помощью инновационных мультимедийных материалов"

## tech 26 | Структура и содержание

#### Модуль 1. Основы искусственного интеллекта

- История искусственного интеллекта  $1.1.$ 
	- 1.1.1. Когда мы начали говорить об искусственном интеллекте?
	- 1.1.2. Упоминания в кино
	- 1.1.3. Важность искусственного интеллекта
	- 1.1.4. Технологии, обеспечивающие и поддерживающие искусственный интеллект
- Искусственный интеллект в играх  $1.2.$ 
	- 1.2.1. Теория игр
	- 1.2.2. Минимакс и Альфа-бета-отсечение
	- 1.2.3. Моделирование: Монте-Карло
- Нейронные сети  $13$ 
	- 1.3.1. Биологические основы
	- 1.3.2. Вычислительная модель
	- 1.3.3. Контролируемые и неконтролируемые нейронные сети
	- 1.3.4. Простой перцептрон
	- 1.3.5. Многослойный перцептрон
- $14$ Генетические алгоритмы
	- 1.4.1. История
	- $142$ Биологическая основа
	- 1.4.3. Кодирование проблемы
	- 1.4.4. Генерация начальной популяции
	- 1.4.5. Основной алгоритм и генетические операторы
	- 1.4.6. Оценка отдельных лиц: Fitness
- $1.5.$ Тезаурусы, словари, таксономии
	- 1.5.1. Словари
	- 152 Таксономия
	- 1.5.3. Тезаурусы
	- 154 Онтологии
	- Представление знаний: семантическая паутина  $1.5.5.$
- Семантическая паутина 16
	- 1.6.1. Спецификация: RDF, RDFS и OWL
	- 1.6.2. Выводы/рассуждения
	- 1.6.3. Linked Data
- 1.7. Экспертные системы и DSS
	- 1.7.1. Экспертные системы
	- 1.7.2. Системы поддержки принятия решений
- Чатботы и виртуальные помощники 18
	- 181 Типы помощников: голосовые и текстовые помощники
	- Основополагающие детали для развития помощника: Намерения,  $1.8.2.$ структура и диалог
	- $1.8.3.$ Интеграция: web, Slack, Whatsapp, Facebook
	- Инструменты разработки помощников: Dialog Flow, Watson Assistant 184
- Стратегия и внедрение ИИ  $1.9.$
- 1.10. Будущее искусственного интеллекта
	- 1.10.1. Мы понимаем, как определять эмоции с помощью алгоритмов
	- 1.10.2. Создание личности: язык, выражения и содержание
	- 1.10.3. Тенденции искусственного интеллекта
	- 1.10.4. Размышления

#### Модуль 2. Виды и жизненный цикл данных

- 2.1 Статистика
	- 2.1.1. Статистика: описательная статистика, статистические выводы
	- $212$ Население, выборка, индивидуум
	- $2.1.3.$ Переменные: определение, шкалы измерения
- $22$ Типы статистических ланных
	- 2.2.1. По типу
		- 2.2.1.1. Количественные: непрерывные данные и дискретные данные

2.2.1.2. Качественные: биномиальные данные, номинальные данные, порядковые данные

- 2.2.2. По форме
	- 2221 Числовые
	- 2222 Tekct
	- 2.2.2.3. Логические
- 2.2.3. Согласно источнику
	- 2.2.3.1. Первичные
	- 2.2.3.2. Вторичные

## Структура и содержание | 27 *tech*

- Жизненный цикл данных  $2.3.$ 
	- 2.3.1. Этапы цикла
	- 2.3.2. Основные этапы цикла
	- 2.3.3. Принципы FAIR
- 2.4. Начальные этапы цикла
	- 2.4.1. Определение целей
	- 2.4.2. Определение необходимых ресурсов
	- 2.4.3. Диаграмма Гантта
	- 2.4.4. Структура данных
- 2.5. Сбор данных
	- 2.5.1. Методология сбора
	- 2.5.2. Инструменты сбора
	- 2.5.3. Каналы сбора
- 2.6. Очистка данных
	- 2.6.1. Этапы очистки данных
	- 2.6.2. Качество данных
	- 2.6.3. Работа с данными (с помощью R)
- Анализ данных, интерпретация и оценка результатов  $2.7.$ 
	- 2.7.1. Статистические меры
	- 2.7.2. Индексы отношений
	- 2.7.3. Добыча данных
- Хранилище данных (datawarehouse) 2.8.
	- 2.8.1. Элементы, входящие в его состав
	- 2.8.2. Разработка
	- 2.8.3. Аспекты, которые следует учитывать
- $2.9.$ Доступность данных
	- 2.9.1. Доступ
	- 2.9.2. Полезность
	- 2.9.3. Безопасность
- 2.10. Нормативно-правовые аспекты
	- 2.10.1. Закон о защите данных
	- 2.10.2. Передовая практика
	- 2.10.3. Другие нормативные аспекты

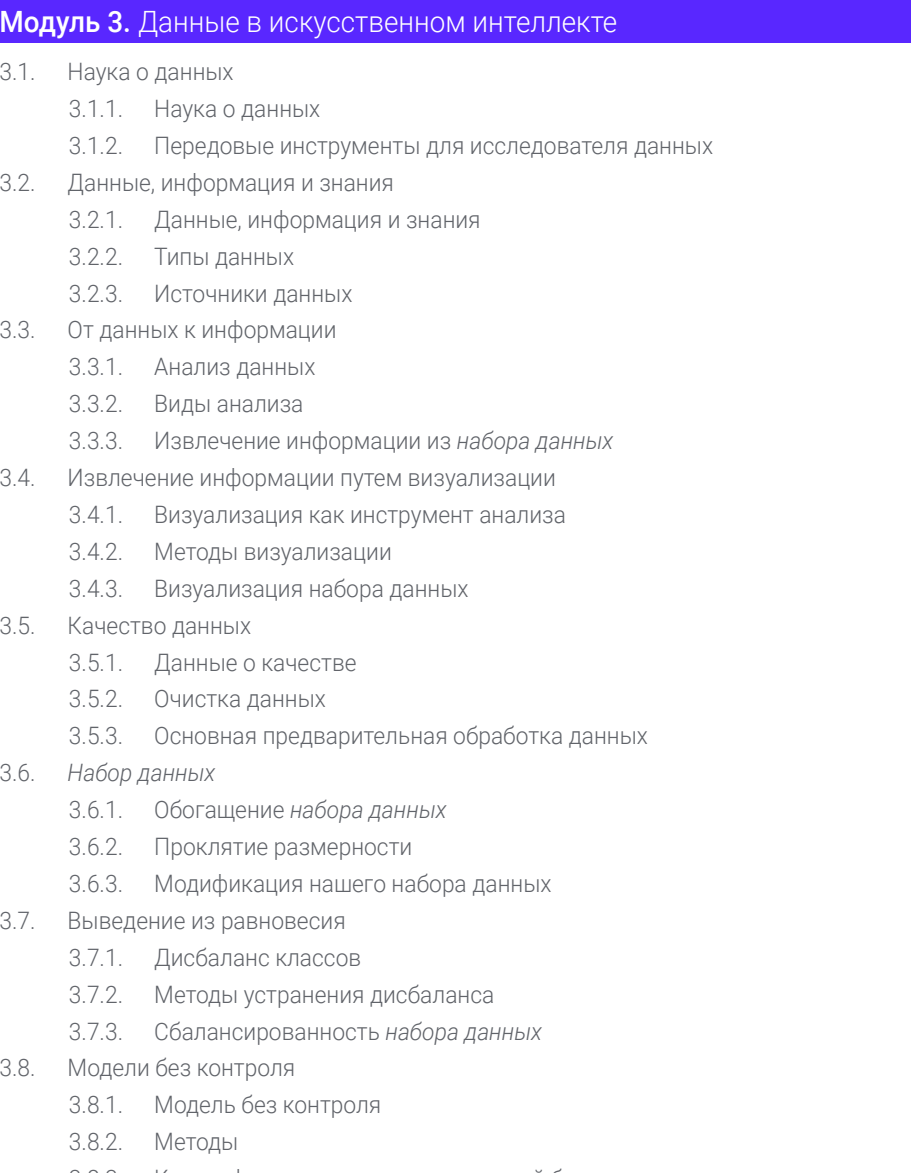

3.8.3. Классификация с помощью моделей без контроля

## **tech** 28 | Структура и содержание

- 3.9. Модели под контролем
	- 3.9.1. Модель под контролем
	- 3.9.2. Методы
	- 3.9.3. Классификация с помощью моделей под контролем
- 3.10. Инструменты и передовой опыт
	- 3.10.1. Передовая практика для специалиста по исследованию данных
	- 3.10.2. Лучшая модель
	- 3.10.3. Полезные инструменты

#### Модуль 4. Добыча данных. Отбор, предварительная обработка и преобразование

- 4.1. Статистический вывод
	- 4.1.1. Описательная статистика vs. Статистическое заключение
	- 4.1.2. Параметрические методы
	- 4.1.3. Непараметрические методы
- 4.2. Исследовательский анализ
	- 4.2.1. Описательный анализ
	- 4.2.2. Визуализация
	- 4.2.3. Подготовка данных
- 4.3. Подготовка данных
	- 4.3.1. Интеграция и очистка данных
	- 4.3.2. Нормализация данных
	- 4.3.3. Преобразование данных
- 4.4. Отсутствующие данные
	- 4.4.1. Обработка отсутствующих значений
	- 4.4.2. Метод максимального правдоподобия
	- 4.4.3. Обработка отсутствующих данных в машинном обучении
- 4.5. Шум в данных
	- 4.5.1. Классы и признаки шума
	- 4.5.2. Фильтрация шумов
	- 4.5.3. Шумовой эффект
- 4.6. Проклятие размерности
	- 4.6.1. *Oversampling*
	- 4.6.2. *Undersampling*
	- 4.6.3. Редукция многомерных данных
- 4.7. От непрерывных к дискретным признакам
	- 4.7.1. Непрерывные и дискретные данные
	- 4.7.2. Процесс дискретизации
- 4.8. Данные
	- 4.8.1. Выбор данных
	- 4.8.2. Перспективы и критерии отбора
	- 4.8.3. Методы отбора
- 4.9. Выбор экземпляров
	- 4.9.1. Методы выбора экземпляра
	- 4.9.2. Выбор прототипов
	- 4.9.3. Расширенные методы выбора экземпляра
- 4.10. Предварительная обработка больших данных

#### Модуль 5. Алгоритм и сложность в искусственном интеллекте

- 5.1. Введение в шаблоны разработки алгоритмов
	- 5.1.1. Рекурсия
	- 5.1.2. "Разделяй и властвуй"
	- 5.1.3. Другие стратегии
- 5.2. Эффективность и анализ работы алгоритмов
	- 5.2.1. Меры эффективности
	- 5.2.2. Измерение объема данных на входе
	- 5.2.3. Измерение времени выполнения
	- 5.2.4. Случаи: худший, лучший и средний
	- 5.2.5. Асимптотическая нотация
	- 5.2.6. Критерии математического анализа нерекурсивных алгоритмов
	- 5.2.7. Критерии математического анализа рекурсивных алгоритмов
	- 5.2.8. Эмпирический анализ алгоритмов
- 5.3. Алгоритмы сортировки
	- 5.3.1. Концепция сортировки
	- 5.3.2. Пузырьковая сортировка
	- 5.3.3. Сортировка выбором
	- 5.3.4. Сортировка вставками
	- 5.3.5. Сортировка слиянием (*Merge\_Sort*)
	- 5.3.6. Быстрая сортировка (*Quick\_Sort*)

### Структура и содержание | 29  $\text{t}$ ес  $\overline{\phantom{a}}$

#### 5.4. Алгоритмы с применением деревьев

- 5.4.1. Концепция дерева
- 5.4.2. Бинарные деревья
- 5.4.3. Обходы деревьев
- 5.4.4. Представление выражений
- 5.4.5. Упорядоченные бинарные деревья
- 5.4.6. Сбалансированные бинарные деревья
- 5.5. Алгоритмы с применением *кучей*
	- 5.5.1. Что такое *кучи*
	- 5.5.2. Алгоритм *сортировки кучей*
	- 5.5.3. Очереди с приоритетом
- 5.6. Алгоритмы на графах
	- 5.6.1. Представление
	- 5.6.2. Обход в ширину
	- 5.6.3. Обход в глубину
	- 5.6.4. Топологическая сортировка
- 5.7. *Жадные* алгоритмы
	- 5.7.1. *Жадная* стратегия
	- 5.7.2. Элементы *жадной* стратегии
	- 5.7.3. Обмен монет
	- 5.7.4. Задача коммивояжера
	- 5.7.5. Задача о рюкзаке
- 5.8. Поиск кратчайших путей
	- 5.8.1. Задача о кратчайшем пути
	- 5.8.2. Отрицательные дуги и циклы
	- 5.8.3. Алгоритм Дейкстры
- 5.9. *Жадные* алгоритмы на графах
	- 5.9.1. Минимальное остовное дерево
	- 5.9.2. Алгоритм Прима
	- 5.9.3. Алгоритм Краскала
	- 5.9.4. Анализ сложности
- 5.10. *Техника Backtracking*
	- 5.10.1. Техника *Backtracking*
	- 5.10.2. Альтернативные техники

#### Модуль 6. Интеллектуальные системы

- 6.1. Теория агентов
	- 6.1.1. История концепции
	- 6.1.2. Определение агента
	- 6.1.3. Агенты в системах искусственного интеллекта
	- 6.1.4. Агенты в программной инженерии
- 6.2. Архитектуры агентов
	- 6.2.1. Процесс рассуждения агента
	- 6.2.2. Реактивные агенты
	- 6.2.3. Дедуктивные агенты
	- 6.2.4. Гибридные агенты
	- 6.2.5. Сравнение
- 6.3. Информация и знания
	- 6.3.1. Различие между данными, информацией и знаниями
	- 6.3.2. Оценка качества данных
	- 6.3.3. Методы сбора данных
	- 6.3.4. Методы получения информации
	- 6.3.5. Методы приобретения знаний
- 6.4. Представление знаний
	- 6.4.1. Важность представления знаний
	- 6.4.2. Определение представления знаний через их роли
	- 6.4.3. Характеристики представления знаний
- 6.5. Онтологии
	- 6.5.1. Введение в метаданные
	- 6.5.2. Философская концепция онтологии
	- 6.5.3. Вычислительная концепция онтологии
	- 6.5.4. Онтологии доменов и онтологии более высокого уровня
	- 6.5.5. Как создать онтологию?
- 6.6. Онтологические языки и программное обеспечение для создания онтологий
	- 6.6.1. Семантическая тройка RDF, *Turtle* и N
	- 6.6.2. RDF *Schema*
	- 6.6.3. OWL
	- 6.6.4. SPARQL
	- 6.6.5. Знакомство с различными инструментами для создания онтологий
	- 6.6.6. Установка и использование *Protégé*

## tech 30 | Структура и содержание

- 6.7. Семантическая паутина
	- 6.7.1. Текущее состояние и будущее семантической паутины
	- 6.7.2. Семантические веб-приложения
- Другие модели представления знаний 68
	- 6.8.1. Словари
	- $6.8.2.$ Обзор
	- 6.8.3. Таксономия
	- 6.8.4. Тезаурусы
	- $6.8.5.$ Фолксономии
	- 686 Сравнение
	- Карты разума 6.8.7.
- $69$ Оценка и интеграция представлений знаний
	- 6.9.1. Логика нулевого порядка
	- 6.9.2. Логика первого порядка
	- Дескрипционная логика 6.9.3.
	- 694 Взаимосвязь между различными типами логики
	- $6.9.5.$ Пролог: программирование на основе логики первого порядка
- Семантические анализаторы, системы, основанные на знаниях, и экспертные системы  $6.10.$ 
	- 6.10.1. Концепция анализатора
	- 6.10.2. Применение анализатора
	- 6.10.3. Системы, основанные на знаниях
	- 6.10.4. MYCIN, история экспертных систем
	- 6.10.5. Элементы и архитектура экспертных систем
	- 6.10.6. Создание экспертных систем

#### Модуль 7. Машинное обучение и добыча данных

- Введение в процессы обнаружения знаний и основные концепции  $71$ машинного обучения
	- 7.1.1. Ключевые понятия процесса обнаружения знаний
	- 7.1.2. Исторический взгляд процесса обнаружения знаний
	- 713 Этапы процесса обнаружения знаний
	- 7.1.4. Методы, используемые в процессах обнаружения знаний
	- 7.1.5. Характеристики хороших моделей машинного обучения
- 7.1.6. Типы информации машинного обучения
- Основные концепции обучения  $7.1.7.$
- Основные концепции обучения без контроля 718
- $7.2.$ Исследование и предварительная обработка данных
	- Обработка данных  $7.2.1$
	- Обработка данных в потоке анализа данных  $7.2.2.$
	- $7.2.3.$ Типы данных
	- $7.2.4.$ Преобразование данных
	- Визуализация и исследование непрерывных переменных 7.2.5.
	- 726 Визуализация и исследование категориальных переменных
	- $7.2.7.$ Корреляционные меры
	- Наиболее распространенные графические представления 7.2.8.
	- 7.2.9. Введение в многомерный анализ и снижение размерности
- Деревья решений  $7.3.$ 
	- 7.3.1. Алгоритм ID
	- Алгоритм С 7.3.2.
	- 7.3.3. Перегрузка и обрезка
	- Анализ результатов 7.3.4.
- Оценка классификаторов  $7.4.$ 
	- $7.4.1$ . Матрицы путаницы
	- Матрицы численной оценки 742
	- Карра-статистика 7.4.3
	- 744 ROC-кривая
- Правила классификации  $7.5.$ 
	- Меры по оценке правил  $7.5.1.$
	- $7.5.2.$ Введение в графическое представление
	- Алгоритм последовательного оверлея  $7.5.3.$
- 7.6. Нейронные сети
	- 761 Основные понятия
	- 762 Простые нейронные сети
	- 7.6.3. Алгоритм Backpropagation
	- 764 Введение в рекуррентные нейронные сети

### Структура и содержание 31 **tech**

7.7. Байесовские методы

- 7.7.1. Основные понятия вероятности
- 7.7.2. Теорема Байеса
- 7.7.3. Наивный Байес
- 7.7.4. Введение в байесовские сети
- 7.8. Регрессия и модели непрерывного отклика
	- 7.8.1. Простая линейная регрессия
	- 7.8.2. Множественная линейная регрессия
	- 7.8.3. Логистическая регрессия
	- 7.8.4. Деревья регрессии
	- 7.8.5. Введение в машины опорных векторов (SVM)
	- 7.8.6. Меры соответствия
- 7.9. *Кластеризация*
	- 7.9.1. Основные понятия
	- 7.9.2. Иерархическая *кластеризация*
	- 7.9.3. Вероятностные методы
	- 7.9.4. Алгоритм EM
	- 7.9.5. Метод *B-Cubed*
	- 7.9.6. Неявные методы
- 7.10. Интеллектуальный анализ текста и обработка естественного языка (NLP)
	- 7.10.1. Основные понятия
	- 7.10.2. Создание корпуса
	- 7.10.3. Описательный анализ
	- 7.10.4. Введение в анализ чувств

#### Модуль 8. Нейронные сети, основа *глубокого обучения*

- 8.1. Глубокое обучение
	- 8.1.1. Виды глубокого обучения
	- 8.1.2. Области применения глубокого обучения
	- 8.1.3. Преимущества и недостатки глубокого обучения
- 8.2. Операции
	- 8.2.1. Сумма
	- 8.2.2. Продукт
	- 8.2.3. Перевод
- 8.3. Слои
	- 8.3.1. Входной слой
	- 8.3.2. Скрытый слой
	- 8.3.3. Выходной слой
- 8.4. Склеивание слоев и операции
	- 8.4.1. Проектирование архитектур
	- 8.4.2. Соединение между слоями
	- 8.4.3. Распространение вперед
- 8.5. Построение первой нейронной сети
	- 8.5.1. Проектирование сети
	- 8.5.2. Определение весов
	- 8.5.3. Практика сети
- 8.6. Тренажер и оптимизатор
	- 8.6.1. Выбор оптимизатора
	- 8.6.2. Установление функции потерь
	- 8.6.3. Установление метрики
- 8.7. Применение принципов нейронных сетей
	- 8.7.1. Функции активации
	- 8.7.2. Обратное распространение
	- 8.7.3. Установка параметров
- 8.8. От биологических нейронов к искусственным
	- 8.8.1. Функционирование биологического нейрона
	- 8.8.2. Передача знаний искусственным нейронам
	- 8.8.3. Установление взаимоотношений между ними
- 8.9. Реализация MLP (многослойного перцептрона) с помощью Keras
	- 8.9.1. Определение структуры сети
	- 8.9.2. Составление модели
	- 8.9.3. Обучение модели
- 8.10. *Тонкая настройка* гиперпараметров нейронных сетей
	- 8.10.1. Выбор функции активации
	- 8.10.2. Установка *скорости обучения*
	- 8.10.3. Установка веса

## **tech** 32 | Структура и содержание

#### Модуль 9. Обучение глубоких нейронных сетей

- 9.1. Градиентные задачи
	- 9.1.1. Методы оптимизации градиента
	- 9.1.2. Стохастические градиенты
	- 9.1.3. Методы инициализации весов
- 9.2. Повторное использование предварительно обученных слоев
	- 9.2.1. Перенос результатов обучения
	- 9.2.2. Извлечение признаков
	- 9.2.3. Глубокое обучение
- 9.3. Оптимизаторы
	- 9.3.1. Стохастические оптимизаторы градиентного спуска
	- 9.3.2. Оптимизаторы Adam и *RMSprop*
	- 9.3.3. Современные оптимизаторы
- 9.4. Программирование скорости обучения
	- 9.4.1. Автоматическое управление скоростью обучения
	- 9.4.2. Циклы обучения
	- 9.4.3. Условия сглаживания
- 9.5. Переоценка
	- 9.5.1. Перекрестная валидация
	- 9.5.2. Регуляризация
	- 9.5.3. Метрики оценки
- 9.6. Практические рекомендации
	- 9.6.1. Конструкция модели
	- 9.6.2. Выбор метрик и параметров оценки
	- 9.6.3. Проверка гипотез
- 9.7. *Трансферное обучение*
	- 9.7.1. Перенос результатов обучения
	- 9.7.2. Извлечение признаков
	- 9.7.3. Глубокое обучение
- 9.8. *Расширение данных*
	- 9.8.1. Преобразования изображений
	- 9.8.2. Формирование синтетических данных
	- 9.8.3. Преобразование текста
- 9.9. Практическое применение *трансферного обучения*
	- 9.9.1. Перенос результатов обучения
	- 9.9.2. Извлечение признаков
	- 9.9.3. Глубокое обучение
- 9.10. Регуляризация
	- 9.10.1. L и L
	- 9.10.2. Регуляризация по принципу максимальной энтропии
	- 9.10.3. *Dropout*

#### Модуль 10. Настройка моделей и обучение с помощью *TensorFlow*

- 10.1. *TensorFlow*
	- 10.1.1. Использование библиотеки *TensorFlow*
	- 10.1.2. Обучение модели с помощью *TensorFlow*
	- 10.1.3. Операции с графиками в *TensorFlow*
- 10.2. *TensorFlow* и NumPy
	- 10.2.1. Вычислительная среда NumPy для *TensorFlow*
	- 10.2.2. Использование массивов NumPy в *TensorFlow*
	- 10.2.3. Операции NumPy для графиков *TensorFlow*
- 10.3. Настройка моделей и алгоритмов обучения
	- 10.3.1. Построение пользовательских моделей с помощью *TensorFlow*
	- 10.3.2. Управление параметрами обучения
	- 10.3.3. Использование методов оптимизации для обучения
- 10.4. Функции и графики *TensorFlow*
	- 10.4.1. Функции в *TensorFlow*
	- 10.4.2. Использование графиков для обучения модели
	- 10.4.3. Оптимизация графов с помощью операций *TensorFlow*
- 10.5. Загрузка и предварительная обработка данных с помощью *TensorFlow*
	- 10.5.1. Загрузка наборов данных с помощью *TensorFlow*
	- 10.5.2. Предварительная обработка данных с помощью *TensorFlow*
	- 10.5.3. Использование инструментов *TensorFlow* для манипулирования данными
- 10.6. API *tfdata*
	- 10.6.1. Использование API *tf.data* для обработки данных
	- 10.6.2. Построение потоков данных с помощью *tf.data*
	- 10.6.3. Использование API *tf.data* для обучения моделей

## Структура и содержание | 33  $\text{tech}$

#### 10.7. Формат *TFRecord*

- 10.7.1. Использование API *TFRecord* для сериализации данных
- 10.7.2. Загрузка файлов *TFRecord* с помощью *TensorFlow*
- 10.7.3. Использование файлов *TFRecord* для обучения моделей
- 10.8. Слои предварительной обработки в Keras
	- 10.8.1. Использование API предварительной обработки в Keras
	- 10.8.2. Построение *pipelined* предварительной обработки с помощью Keras
	- 10.8.3. Использование API предварительной обработки в Keras для обучения моделей
- 10.9. Проект *TensorFlow Datasets*
	- 10.9.1. Использование *TensorFlow Datasets* для загрузки данных
	- 10.9.2. Предварительная обработка данных с помощью *TensorFlow Datasets*
	- 10.9.3. Использование *TensorFlow Datasets* для обучения моделей
- 10.10. Построение приложения глубокого *обучения* с помощью *TensorFlow*
	- 10.10.1. Практическое применение
	- 10.10.2. Построение приложения глубокого *обучения* с помощью *TensorFlow*
	- 10.10.3. Обучение модели с помощью *TensorFlow*
	- 10.10.4. Использование приложения для прогнозирования результатов

#### Модуль 11. *Глубокое компьютерное зрение* с использованием конволюционных нейронных сетей

- 11.1. Архитектура *Visual Cortex*
	- 11.1.1. Функции зрительной коры
	- 11.1.2. Теории вычислительного зрения
	- 11.1.3. Модели обработки изображений
- 11.2. Конволюционные слои
	- 11.2.1. Повторное использование весов в свертке
	- 11.2.2. Конволюция D
	- 11.2.3. Функции активации
- 11.3. Слои кластеризации и реализация слоев кластеризации с помощью Keras
	- 11.3.1. *Пулинг* и *стридинг*
	- 11.3.2. *Сплющивание*
	- 11.3.3. Виды *пулинга*
- 11.4. Архитектуры CNN
	- 11.4.1. Архитектура VGG
	- 11.4.2. Архитектура *AlexNet*
	- 11.4.3. Архитектура *ResNet*
- 11.5. Реализация CNN *ResNet* с использованием Keras
	- 11.5.1. Инициализация весов
	- 11.5.2. Определение входного слоя
	- 11.5.3. Определение выходного слоя
- 11.6. Использование предварительно обученных моделей Keras
	- 11.6.1. Характеристики предварительно обученных моделей
	- 11.6.2. Использование предварительно обученных моделей
	- 11.6.3. Преимущества предварительно обученных моделей
- 11.7. Предварительно обученные модели для трансферного обучения
	- 11.7.1. Трансферное обучение
	- 11.7.2. Процесс трансферного обучения
	- 11.7.3. Преимущества трансферного обучения
- 11.8. Классификация и локализация в *глубоком компьютерном зрении*
	- 11.8.1. Классификация изображений
	- 11.8.2. Определение местоположения объектов на изображениях
	- 11.8.3. Обнаружение объектов
- 11.9. Обнаружение объектов и их отслеживание
	- 11.9.1. Методы обнаружения объектов
	- 11.9.2. Алгоритмы отслеживания объектов
	- 11.9.3. Методы отслеживания и трассировки
- 11.10. Семантическая сегментация
	- 11.10.1. Глубокое обучение для семантической сегментации
	- 11.10.2. Обнаружение краев
	- 11.10.3. Методы сегментации, основанные на правилах

## **tech** 34 | Структура и содержание

#### Модуль 12. Обработка естественного языка (NLP) с помощью естественных рекуррентных сетей (RNN) и внимания

- 12.1. Генерация текста с использованием RNN
	- 12.1.1. Обучение RNN для генерации текста
	- 12.1.2. Генерация естественного языка с помощью RNN
	- 12.1.3. Приложения для генерации текста с помощью RNN
- 12.2. Создание обучающего набора данных
	- 12.2.1. Подготовка данных для обучения RNN
	- 12.2.2. Хранение обучающего набора данных
	- 12.2.3. Очистка и преобразование данных
	- 12.2.4. Анализ настроений
- 12.3. Ранжирование мнений с помощью RNN
	- 12.3.1. Выявление тем в комментариях
	- 12.3.2. Анализ настроений с помощью алгоритмов глубокого обучения
- 12.4. Сеть кодирования-декодирования для нейронного машинного перевода
	- 12.4.1. Обучение RNN для машинного перевода
	- 12.4.2. Использование *кодирующей-декодирующей* сети для машинного перевода
	- 12.4.3. Повышение точности машинного перевода с помощью RNN
- 12.5. Механизмы внимания
	- 12.5.1. Реализация механизмов внимания в RNN
	- 12.5.2. Использование механизмов внимания для повышения точности модели
	- 12.5.3. Преимущества механизмов внимания в нейронных сетях
- 12.6. Модели *трансформеров*
	- 12.6.1. Использование моделей *трансформеров* для обработки естественного языка
	- 12.6.2. Применение моделей *трансформеров* для зрения
	- 12.6.3. Преимущества моделей *трансформеров*
- 12.7. *Трансформеры* для зрения
	- 12.7.1. Применение моделей *трансформеров* для зрения
	- 12.7.2. Предварительная обработка данных изображений
	- 12.7.3. Обучение модели *трансформеров* для зрения
- 12.8. Библиотека *трансформеров Hugging Face*
	- 12.8.1. Использование библиотеки *трансформеров Hugging Face*
	- 12.8.2. Применение библиотеки *трансформеров Hugging Face*
	- 12.8.3. Преимущества библиотеки *трансформеров Hugging Face*
- 12.9. Другие библиотеки *трансформеров.* Сравнение
	- 12.9.1. Сравнение различных библиотек *трансформеров*
	- 12.9.2. Использование других библиотек *трансформеров*
	- 12.9.3. Преимущества других библиотек *трансформеров*
- 12.10. Разработка NLP-приложения с использованием RNN и внимания. Практическое применение
	- 12.10.1. Разработка приложения для обработки естественного языка с использованием RNN и внимания
	- 12.10.2. Использование RNN, механизмов ухода и моделей *трансформеров* при внедрении
	- 12.10.3. Оценка практического применения

#### Модуль 13. *Автоэнкодеры*, *GAN* и диффузионные модели

- 13.1. Эффективные представления данных
	- 13.1.1. Снижение размерности
	- 13.1.2. Глубокое обучение
	- 13.1.3. Компактные представления
- 13.2. Реализация РСА с неполным линейным автоматическим кодировщиком
	- 13.2.1. Процесс обучения
	- 13.2.2. Внедрение Python
	- 13.2.3. Использование тестовых данных
- 13.3. Стековые автоматические кодировщики
	- 13.3.1. Глубокие нейронные сети
	- 13.3.2. Построение архитектур кодирования
	- 13.3.3. Использование инструментов
- 13.4. Конволюционные автокодировщики
	- 13.4.1. Конструкция конволюционной модели
	- 13.4.2. Обучение конволюционной модели
	- 13.4.3. Оценка результатов
- 13.5. Шумоподавление автоматических энкодеров
	- 13.5.1. Применение фильтров
	- 13.5.2. Проектирование моделей кодирования
	- 13.5.3. Использование методов регуляризации

## Структура и содержание 35 **tech**

- 13.6. Автоматические разреженные автоматические энкодеры
	- 13.6.1. Повышение эффективности кодирования
	- 13.6.2. Минимизация числа параметров
	- 13.6.3. Применение методов регуляризации
- 13.7. Автоматические вариационные энкодеры
	- 13.7.1. Использование вариационной оптимизации
	- 13.7.2. Глубокое обучение без контроля
	- 13.7.3. Глубокие латентные представления
- 13.8. Генерация модных изображений MNIST
	- 13.8.1. Распознание паттернов
	- 13.8.2. Генерация изображений
	- 13.8.3. Обучение глубоких нейронных сетей
- 13.9. Генеративные адверсарные сети и диффузионные модели
	- 13.9.1. Формирование контента из изображений
	- 13.9.2. Моделирование распределений данных
	- 13.9.3. Использование состязательных сетей
- 13.10. Реализация моделей
	- 13.10.1. Практическое применение
	- 13.10.2. Реализация моделей
	- 13.10.3. Использование реальных данных
	- 13.10.4. Оценка результатов

#### Модуль 14. Биоинспирированные алгоритмы

- 14.1. Введение в биоинспирированные алгоритмы
	- 14.1.1. Введение в биоинспирированные алгоритмы
- 14.2. Алгоритмы социальной адаптации
	- 14.2.1. Биоинспирированные алгоритмы, основанные на муравьиных колониях
	- 14.2.2. Разновидности алгоритмов муравьиных колоний
	- 14.2.3. Алгоритмы, основанные на облаках с частицами
- 14.3. Генетические алгоритмы
	- 14.3.1. Общая структура
	- 14.3.2. Внедрение основных операторов
- 14.4. Стратегии освоения и использования пространства для генетических алгоритмов
	- 14.4.1. Алгоритм CHC
	- 14.4.2. Мультимодальные задачи
- 14.5. Модели эволюционных вычислений (I)
	- 14.5.1. Эволюционные стратегии
	- 14.5.2. Эволюционное программирование
	- 14.5.3. Алгоритмы, основанные на дифференциальной эволюции
- 14.6. Модели эволюционных вычислений (II)
	- 14.6.1. Модели эволюции, основанные на оценке алгоритмов распределения (EDA)
	- 14.6.2. Генетическое программирование
- 14.7. Применение эволюционного программирования при нарушениях обучаемости
	- 14.7.1. Обучение на основе правил
	- 14.7.2. Эволюционные методы в задачах выбора экземпляра
- 14.8. Многоцелевые задачи
	- 14.8.1. Концепция доминирования
	- 14.8.2. Применение эволюционных алгоритмов для решения многоцелевых задач
- 14.9. Нейронные сети (I)
	- 14.9.1. Введение в нейронные сети
	- 14.9.2. Практический пример с нейронными сетями
- 14.10. Нейронные сети (II)
	- 14.10.1. Примеры использования нейронных сетей в медицинских исследованиях
	- 14.10.2. Примеры использования нейронных сетей в экономике
	- 14.10.3. Примеры использования нейронных сетей в искусственном зрении

#### Модуль 15. Искусственный интеллект: Стратегии и применение

- 15.1. Финансовые услуги
	- 15.1.1. Последствия применения искусственного интеллекта (ИИ) в сфере финансовых услуг. Возможности и проблемы
	- 15.1.2. Примеры использования
	- 15.1.3. Потенциальные риски, связанные с использованием ИИ
	- 15.1.4. Потенциальные будущие разработки/использования ИИ
- 15.2. Последствия применения искусственного интеллекта в здравоохранении
	- 15.2.1. Последствия ИИ в секторе здравоохранения. Возможности и проблемы
	- 15.2.2. Примеры использования
- 15.3. Риски, связанные с использованием ИИ в здравоохранении
	- 15.3.1. Потенциальные риски, связанные с использованием ИИ
	- 15.3.2. Потенциальные будущие разработки/использования ИИ

## **tech** 36 | Структура и содержание

- 15.4. *Розничная торговля*
	- 15.4.1. Последствия ИИ в *розничной торговле*. Возможности и проблемы
	- 15.4.2. Примеры использования
	- 15.4.3. Потенциальные риски, связанные с использованием ИИ
	- 15.4.4. Потенциальные будущие разработки/использования ИИ

#### 15.5. Промышленность

- 15.5.1. Последствия ИИ для промышленности. Возможности и проблемы
- 15.5.2. Примеры использования
- 15.6. Потенциальные риски, связанные с использованием ИИ в промышленности
	- 15.6.1. Примеры использования
	- 15.6.2. Потенциальные риски, связанные с использованием ИИ
	- 15.6.3. Потенциальные будущие разработки/использования ИИ
- 15.7. Государственное управление
	- 15.7.1. Последствия использования искусственного интеллекта в государственном управлении. Возможности и проблемы
	- 15.7.2. Примеры использования
	- 15.7.3. Потенциальные риски, связанные с использованием ИИ
	- 15.7.4. Потенциальные будущие разработки/использования ИИ
- 15.8. Образовательная сфера
	- 15.8.1. Последствия использования искусственного интеллекта в образовании. Возможности и проблемы
	- 15.8.2. Примеры использования
	- 15.8.3. Потенциальные риски, связанные с использованием ИИ
	- 15.8.4. Потенциальные будущие разработки/использования ИИ
- 15.9. Лесное и сельское хозяйство
	- 15.9.1. Последствия ИИ для лесного и сельского хозяйства. Возможности и проблемы
	- 15.9.2. Примеры использования
	- 15.9.3. Потенциальные риски, связанные с использованием ИИ
	- 15.9.4. Потенциальные будущие разработки/использования ИИ
- 15.10 Человеческие ресурсы
	- 15.10.1. Последствия ИИ для кадровых ресурсов. Возможности и проблемы
	- 15.10.2. Примеры использования
	- 15.10.3. Потенциальные риски, связанные с использованием ИИ
	- 15.10.4. Потенциальные будущие разработки/использования ИИ

#### Модуль 16. Повышение производительности при разработке программного обеспечения с помощью ИИ

- 16.1. Подготовить подходящую среду разработки
	- 16.1.1. Выбор необходимых инструментов для разработки ИИ
	- 16.1.2. Конфигурация выбранных инструментов
	- 16.1.3. Внедрение конвейеров CI/CD, адаптированных к проектам с использованием ИИ
	- 16.1.4. Эффективное управление зависимостями и версиями в средах разработки
- 16.2. Обязательные расширения ИИ для Visual Studio Code
	- 16.2.1. Изучение и выбор расширений ИИ для Visual Studio Code
	- 16.2.2. Интеграция инструментов статического и динамического анализа в IDE
	- 16.2.3. Автоматизация повторяющихся задач с помощью специальных расширений
	- 16.2.4. Настройка среды разработки для повышения эффективности
- 16.3. Бескодовое проектирование пользовательских интерфейсов с элементами ИИ
	- 16.3.1. Принципы *бескодового* проектирования и их применение в пользовательских интерфейсах
	- 16.3.2. Включение элементов ИИ в визуальный дизайн интерфейса
	- 16.3.3. Инструменты и платформы для создания интеллектуальных интерфейсов *без кода*
	- 16.3.4. Оценка и постоянное совершенствование интерфейсов *без кода* с помощью ИИ
- 16.4. Оптимизация кода с помощью ChatGPT
	- 16.4.1. Выявлять дублирующийся код
	- 16.4.2. Рефакторить
	- 16.4.3. Создавать читабельный код
	- 16.4.4. Понимать, что делает код
	- 16.4.5. Улучшение имен переменных и функций
	- 16.4.6. Автоматическое создание документации
- 16.5. Управление репозиториями с помощью ИИ с использованием ChagGPT
	- 16.5.1. Автоматизация процессов управления версиями с помощью методов ИИ
	- 16.5.2. Обнаружение и автоматическое разрешение конфликтов в средах совместной работы
	- 16.5.3. Прогнозируемый анализ изменений и тенденций в репозиториях кода
	- 16.5.4. Улучшенная организация и категоризация репозиториев с помощью ИИ

## Структура и содержание | 37  $\text{t}$ ес h

- 16.6. Интеграция ИИ в управление базами данных с помощью AskYourDatabase
	- 16.6.1. Оптимизация запросов и производительности с помощью методов ИИ
	- 16.6.2. Предиктивный анализ шаблонов доступа к базам данных
	- 16.6.3. Внедрение рекомендательных систем для оптимизации структуры баз данных
	- 16.6.4. Проактивный мониторинг и обнаружение потенциальных проблем с базой данных
- 16.7. Поиск неисправностей и создание модульных тестов на основе ИИ с помощью ChatGPT
	- 16.7.1. Автоматическая генерация тестовых примеров с использованием методов ИИ
	- 16.7.2. Раннее обнаружение уязвимостей и ошибок с помощью статического анализа с помощью ИИ
	- 16.7.3. Улучшение тестового покрытия путем выявления критических областей с помощью ИИ
- 16.8. *Парное программирование* c GitHub Copilot
	- 16.8.1. Интеграция и эффективное использование GitHub Copilot в сессиях *парного программирования*
	- 16.8.2. Интеграция и улучшение коммуникации и сотрудничества между разработчиками с помощью GitHub Copilot
	- 16.8.3. Интеграция и стратегии использования подсказок по коду, генерируемых GitHub Copilot
	- 16.8.4. Интеграция и примеры и лучшие практики *парного программирования* с помощью ИИ
- 16.9. Автоматический перевод между языками программирования с использованием ChatGPT
	- 16.9.1. Инструменты и сервисы машинного перевода для конкретных языков программирования
	- 16.9.2. Адаптация алгоритмов машинного перевода к контекстам разработки
	- 16.9.3. Улучшение совместимости между различными языками с помощью машинного перевода
	- 16.9.4. Оценка и устранение потенциальных проблем и ограничений в машинном переводе
- 16.10. Рекомендуемые инструменты ИИ для повышения производительности
	- 16.10.1. Сравнительный анализ инструментов ИИ для разработки программного обеспечения
	- 16.10.2. Интеграция инструментов ИИ в рабочие процессы
	- 16.10.3. Автоматизация рутинных задач с помощью инструментов ИИ
	- 16.10.4. Оценка и выбор инструментов в зависимости от контекста проекта и требований

#### Модуль 17. Архитектура программного обеспечения с помощью ИИ

- 17.1. Оптимизация и управление производительностью в инструментах с помощью ИИ с использованием ChatGPT
	- 17.1.1. Анализ производительности и профилирование в инструментах искусственного интеллекта
	- 17.1.2. Стратегии оптимизации алгоритмов и моделей ИИ
	- 17.1.3. Внедрение *кэширования* и распараллеливания для повышения производительности
	- 17.1.4. Инструменты и методологии для непрерывного мониторинга производительности в реальном времени
- 17.2. Масштабируемость в приложениях ИИ с использованием ChatGPT
	- 17.2.1. Проектирование масштабируемых архитектур для приложений ИИ
	- 17.2.2. Реализация методов разбиения на разделы и распределения нагрузки
	- 17.2.3. Управление рабочими процессами и рабочими нагрузками в масштабируемых системах
	- 17.2.4. Стратегии горизонтального и вертикального расширения в условиях переменного спроса
- 17.3. Обслуживаемость приложений ИИ с использованием ChatGPT
	- 17.3.1. Принципы проектирования для обеспечения обслуживаемости в проектах ИИ
	- 17.3.2. Стратегии документирования, характерные для моделей и алгоритмов ИИ
	- 17.3.3. Реализация модульных и интеграционных тестов для облегчения обслуживаемости
	- 17.3.4. Методы рефакторинга и непрерывного совершенствования систем с компонентами ИИ
- 17.4. Проектирование крупномасштабных систем
	- 17.4.1. Архитектурные принципы проектирования крупномасштабных систем
	- 17.4.2. Декомпозиция сложных систем на микросервисы
	- 17.4.3. Реализация специфических паттернов проектирования распределенных систем
	- 17.4.4. Стратегии управления сложностью в крупномасштабных архитектурах с компонентами ИИ

## **tech** 38 | Структура и содержание

- 17.5. Крупномасштабные хранилища данных для инструментов ИИ
	- 17.5.1. Выбор масштабируемых технологий хранения данных
	- 17.5.2. Проектирование схем баз данных для эффективной работы с большими объемами данных
	- 17.5.3. Стратегии разделения и репликации в средах хранения массовых данных
	- 17.5.4. Внедрение систем управления данными для обеспечения целостности и доступности в проектах ИИ
- 17.6. Структуры данных ИИ с помощью ChatGPT
	- 17.6.1. Адаптация классических структур данных для использования в алгоритмах ИИ
	- 17.6.2. Проектирование и оптимизация специфических структур данных с помощью ChatGPT
	- 17.6.3. Интеграция эффективных структур данных в системы с интенсивным использованием данных
	- 17.6.4. Стратегии манипулирования и хранения данных в реальном времени в структурах данных ИИ
- 17.7. Алгоритмы программирования для продуктов ИИ
	- 17.7.1. Разработка и реализация алгоритмов, специфичных для приложений ИИ
	- 17.7.2. Стратегии выбора алгоритмов в зависимости от типа задачи и требований к продукту
	- 17.7.3. Адаптация классических алгоритмов для интеграции в системы ИИ
	- 17.7.4. Оценка и сравнение производительности различных алгоритмов в контексте разработки ИИ
- 17.8. Модели проектирования для разработки ИИ
	- 17.8.1. Выявление и применение общих паттернов проектирования в проектах с компонентами ИИ
	- 17.8.2. Разработка специальных паттернов для интеграции моделей и алгоритмов в существующие системы
	- 17.8.3. Стратегии реализации паттернов для улучшения многократного использования и поддерживаемости в проектах ИИ
	- 17.8.4. Кейс-стади и лучшие практики применения паттернов проектирования в архитектурах ИИ
- 17.9. Реализация чистой архитектуры с помощью ChatGPT
	- 17.9.1. Основополагающие принципы и концепции *чистой архитектуры*
	- 17.9.2. Адаптация *чистой архитектуры* к проектам с компонентами ИИ
	- 17.9.3. Внедрение слоев и зависимостей в системах с чистой архитектурой
	- 17.9.4. Преимущества и проблемы внедрения *чистой архитектуры* при разработке программного обеспечения для ИИ
- 17.10. Безопасная разработка программного обеспечения в веб-приложениях с помощью DeepCode
	- 17.10.1. Принципы обеспечения безопасности при разработке программного обеспечения с использованием компонентов ИИ
	- 17.10.2. Выявление и устранение потенциальных уязвимостей в моделях и алгоритмах ИИ
	- 17.10.3. Внедрение практик безопасной разработки в веб-приложениях с функциями искусственного интеллекта
	- 17.10.4. Стратегии защиты конфиденциальных данных и предотвращения атак в проектах с использованием ИИ

#### Модуль 18. Веб-проекты с помощью ИИ

- 18.1. Подготовка рабочей среды для веб-разработки с помощью ИИ
	- 18.1.1. Настройка среды веб-разработки для проектов ИИ
	- 18.1.2. Выбор и подготовка необходимых инструментов для веб-разработки ИИ
	- 18.1.3. Интеграция специальных библиотек и *фреймворков* для веб-проектов ИИ
	- 18.1.4. Внедрение лучших практик конфигурирования сред совместной разработки
- 18.2. *Создание рабочих пространств* для проектов ИИ
	- 18.1.2. Эффективное проектирование и организация *рабочих мест*
	- 18.2.2. Использование инструментов управления проектами и контроля версий в *рабочем пространстве*
	- 18.3.2. Стратегии эффективного сотрудничества и коммуникации в команде разработчиков
	- 18.4.2. Адаптация *рабочего пространства* к специфическим потребностям вебпроектов с помощью ИИ
- 18.3. Паттерны проектирования продуктов с помощью GitHub Copilot
	- 18.3.1. Выявление и применение общих паттернов дизайна в пользовательских интерфейсах с элементами ИИ
	- 18.3.2. Разработка специфических паттернов для улучшения пользовательского опыта в веб-проектах с помощью ИИ
	- 18.3.3. Интеграция паттернов дизайна в общую архитектуру веб-проектов с помощью ИИ
	- 18.3.4. Оценка и выбор подходящих паттернов проектирования в соответствии с контекстом проекта

### Структура и содержание | 39  $\text{t}$ ес h

- 18.4. Разработка фронтенда с помощью GitHub Copilot
	- 18.4.1. Интеграция моделей ИИ в презентационный слой веб-проектов
	- 18.4.2. Разработка адаптивных пользовательских интерфейсов с элементами ИИ
	- 18.4.3. Реализация функциональных возможностей обработки естественного языка (NLP) во фронтенде
	- 18.4.4. Стратегии оптимизации производительности при разработке фронтендов с поддержкой ИИ
- 18.5. Создание базы данных с помощью GitHub Copilot
	- 18.5.1. Выбор технологий баз данных для веб-проектов с искусственным интеллектом
	- 18.5.2. Разработка схем баз данных для хранения и управления данными, связанными с ИИ
	- 18.5.3. Реализация эффективных систем хранения больших объемов данных, генерируемых моделями ИИ
	- 18.5.4. Стратегии обеспечения безопасности и защиты конфиденциальных данных в базах данных веб-проектов ИИ
- 18.6. Разработка бэкенда с помощью GitHub Copilot
	- 18.6.1. Интеграция сервисов и моделей ИИ в бизнес-логику бэкенда
	- 18.6.2. Разработка специальных API и конечных точек для взаимодействия между фронтендом и компонентами ИИ
	- 18.6.3. Реализация логики обработки данных и принятия решений в бэкенде с помощью ИИ
	- 18.6.4. Стратегии масштабируемости и производительности при разработке Backend веб-проектов с помощью ИИ
- 18.7. Оптимизировать процесс развертывания вашего сайта
	- 18.7.1. Автоматизация процесса создания и развертывания вебпроектов с помощью ChatGPT
	- 18.7.2. Реализация конвейеров CI/CD, адаптированных к веб-приложениям с помощью Github Copilot
	- 18.7.3. Стратегии эффективного управления релизами и обновлениями в непрерывных развертываниях
	- 18.7.4. Мониторинг и анализ после развертывания для непрерывного улучшения процессов
- 18.8. ИИ в облачных вычислениях
	- 18.8.1. Интеграция сервисов ИИ в платформы облачных вычислений
	- 18.8.2. Разработка масштабируемых и распределенных решений с использованием облачных сервисов с поддержкой ИИ
- 18.8.3. Стратегии эффективного управления ресурсами и затратами в облачных средах с помощью веб-приложений с поддержкой ИИ
- 18.8.4. Оценка и сравнение поставщиков облачных услуг для веб-проектов с помощью искусственного интеллекта
- 18.9. Создание проекта с ИИ для сред LAMP с помощью ChatGPT
	- 18.9.1. Адаптация веб-проектов на базе стека LAMP для включения компонентов искусственного интеллекта
	- 18.9.2. Интеграция специфических для ИИ библиотек и *фреймворков* в среды LAMP
	- 18.9.3. Разработка функциональных возможностей ИИ, дополняющих традиционную архитектуру LAMP
	- 18.9.4. Стратегии оптимизации и сопровождения веб-проектов с ИИ в средах LAMP
- 18.10. Создание проекта с ИИ для MEVN-сред с использованием ChatGPT
	- 18.10.1. Интеграция технологий и инструментов из стека MEVN с компонентами искусственного интеллекта
	- 18.10.2. Разработка современных, масштабируемых веб-приложений в среде MEVN с возможностями ИИ
	- 18.10.3. Реализация функций обработки данных и машинного обучения в проектах MEVN
	- 18.10.4. Стратегии повышения производительности и безопасности веб-приложений с поддержкой ИИ в средах MEVN

#### Модуль 19. Мобильные приложения с помощью ИИ

- 19.1. Подготовка рабочей среды для мобильной разработки ИИ
	- 19.1.1. Создание мобильных сред разработки для проектов ИИ
	- 19.1.2. Выбор и подготовка специальных инструментов для разработки мобильных приложений с ИИ
	- 19.1.3. Интеграция библиотек и *фреймворков* ИИ в мобильные среды разработки
	- 19.1.4. Настройка эмуляторов и реальных устройств для тестирования мобильных приложений с компонентами искусственного интеллекта
- 19.2. Создание *рабочего пространства* с помощью GitHub Copilot
	- 19.2.1. Интеграция GitHub Copilot в мобильные среды разработки
	- 19.2.2. Эффективное использование GitHub Copilot для генерации кода в проектах ИИ
	- 19.2.3. Стратегии совместной работы разработчиков при использовании GitHub Copilot в *рабочем пространстве*
	- 19.2.4. Лучшие практики и ограничения использования GitHub Copilot при разработке мобильных приложений с ИИ

## **tech** 40 | Структура и содержание

- 19.3. Конфигурация Firebase
	- 19.3.1. Первоначальная настройка проекта Firebase для мобильной разработки
	- 19.3.2. Интеграция Firebase в мобильные приложения с возможностями искусственного интеллекта
	- 19.3.3. Использование сервисов Firebase, таких как база данных, аутентификация и уведомления, в проектах с искусственным интеллектом
	- 19.3.4. Стратегии управления данными и событиями в реальном времени в мобильных приложениях с использованием Firebase
- 19.4. Концепции чистой архитектуры, источников данных, репозиториев
	- 19.4.1. Фундаментальные принципы чистой архитектуры в мобильной разработке с использованием ИИ
	- 19.4.2. Реализация слоев DataSources и Repositories с помощью GitHub Copilot
	- 19.4.3. Проектирование и структурирование компонентов в мобильных проектах с помощью GitHub Copilot
	- 19.4.4. Преимущества и проблемы реализации *чистой архитектуры* в мобильных приложениях с ИИ
- 19.5. Создание экрана аутентификации с помощью GitHub Copilot
	- 19.5.1. Проектирование и разработка пользовательских интерфейсов для экранов аутентификации в мобильных приложениях с ИИ
	- 19.5.2. Интеграция сервисов аутентификации Firebase в экран авторизации
	- 19.5.3. Использование технологий безопасности и защиты данных в экране аутентификации
	- 19.5.4. Персонализация и настройка пользовательского опыта на экране аутентификации
- 19.6. Создание приборной панели и навигация с помощью GitHub Copilot
	- 19.6.1. Дизайн и разработка *приборной панели* с элементами искусственного интеллекта
	- 19.6.2. Реализация эффективных систем навигации в мобильных приложениях с использованием ИИ
	- 19.6.3. Интеграция функций ИИ в *приборную панель* для улучшения пользовательского опыта
- 19.7. Создание экрана листинга с помощью GitHub Copilot
	- 19.7.1. Разработка пользовательских интерфейсов для экранов листинга в мобильных приложениях с ИИ
	- 19.7.2. Интеграция алгоритмов рекомендации и фильтрации в экран листинга
	- 19.7.3. Использование паттернов проектирования для эффективного представления данных в списке
	- 19.7.4. Стратегии эффективной загрузки данных в режиме реального времени на экран листинга
- 19.8. Создание подробного экрана с помощью GitHub Copilot
	- 19.8.1. Проектирование и разработка детальных пользовательских интерфейсов для представления конкретной информации
	- 19.8.2. Интеграция функциональных возможностей искусственного интеллекта для обогащения экрана детализации
	- 19.8.3. Реализация взаимодействий и анимации на экране детализации
	- 19.8.4. Стратегии оптимизации производительности при отображении и загрузке деталей мобильного приложения с поддержкой ИИ
- 19.9. Создание экрана настроек с помощью GitHub Copilot
	- 19.9.1. Разработка пользовательских интерфейсов для настройки и конфигурирования в мобильных приложениях с использованием ИИ
	- 19.9.2. Интеграция пользовательских настроек, связанных с компонентами искусственного интеллекта
	- 19.9.3. Реализация опций и предпочтений настройки на экране конфигурации
	- 19.9.4. Стратегии удобства и ясности в представлении опций на экране *настроек*
- 19.10. Создание значков, *всплесков* и графических ресурсов для вашего приложения с помощью ИИ
	- 19.10.1. Разработка и создание привлекательных иконок для представления мобильного приложения с помощью ИИ
	- 19.10.2. Разработка заставки (*splash*) с впечатляющими визуальными эффектами
	- 19.10.3. Выбор и адаптация графических ресурсов, улучшающих эстетику мобильного приложения
	- 19.10.4. Стратегии согласованности и визуального брендинга в графических элементах приложений с помощью ИИ

#### Модуль 20. ИИ для *QA-тестирования*

- 20.1. Жизненный цикл *тестирования*
	- 20.1.1. Описание и понимание жизненного цикла *тестирования* при разработке программного обеспечения
	- 20.1.2. Фазы жизненного цикла *тестирования* и их значение для обеспечения качества
	- 20.1.3. Интеграция искусственного интеллекта в различные этапы жизненного цикла *тестирования*
	- 20.1.4. Стратегии непрерывного улучшения жизненного цикла *тестирования* с помощью искусственного интеллекта

### Структура и содержание | 41  $\,\,\dagger$  **PCh**

- 20.2. Тестовые случаи и обнаружение багов с помощью ChatGPT
	- 20.2.1. Эффективное проектирование и написание тестовых примеров в контексте *QA-тестирования*
	- 20.2.2. Выявление ошибок и погрешностей во время выполнения тестовых примеров
	- 20.2.3. Применение методов раннего обнаружения ошибок с помощью статического анализа
	- 20.2.4. Использование инструментов искусственного интеллекта для автоматического выявления ошибок в тестовых примерах
- 20.3. Виды *тестирования*
	- 20.3.1. Изучение различных видов *тестирования* в области QA
	- 20.3.2. Модульное, интеграционное, функциональное и приемочное тестирование: характеристики и применение
	- 20.3.3. Стратегии выбора и соответствующего сочетания типов тестирования в проектах с ChatGPT
	- 20.3.4. Адаптация традиционных типов тестирования к проектам с использованием ChatGPT
- 20.4. Создание плана тестирования
	- 20.4.1. Разработка и структурирование комплексного плана тестирования
	- 20.4.2. Определение требований и тестовых сценариев в проектах ИИ
	- 20.4.3. Стратегии планирования ручного и автоматизированного тестирования
	- 20.4.4. Оценка и постоянная корректировка плана тестирования в соответствии с развитием проекта
- 20.5. Обнаружение *ошибок* и составление отчетов с помощью ИИ
	- 20.5.1. Реализация методов автоматического обнаружения ошибок с помощью алгоритмов машинного обучения
	- 20.5.2. Использование ChatGPT для динамического анализа кода в поисках потенциальных ошибок
	- 20.5.3. Стратегии автоматической генерации подробных отчетов о найденных ошибках с использованием ChatGPT
	- 20.5.4. Эффективное взаимодействие между командами разработки и QA при работе с ошибками, выявленными искусственным интеллектом
- 20.6. Создание автоматизированного тестирования с помощью ИИ
	- 20.6.1. Разработка сценариев автоматизированного тестирования для проектов с использованием ChatGPT
	- 20.6.2. Интеграция средств автоматизации тестирования на основе ИИ
	- 20.6.3. Использование алгоритмов ChatGPT для динамической генерации случаев автоматизированных тестов
	- 20.6.4. Стратегии эффективного выполнения и сопровождения автоматизированных тестов в проектах ИИ
- 20.7. *Тестирование* API
	- 20.7.1. Фундаментальные концепции *тестирования* API и его важность в QA
	- 20.7.2. Разработка тестов для проверки API в средах с использованием ChatGPT
	- 20.7.3. Стратегии валидации данных и результатов при тестировании API с использованием ChatGPT
	- 20.7.4. Использование специальных инструментов для *тестирования* API в проектах с искусственным интеллектом
- 20.8. Инструменты ИИ для *веб-тестирования*
	- 20.8.1. Изучение инструментов искусственного интеллекта для автоматизации тестирования в веб-средах
	- 20.8.2. Интеграция технологий распознавания элементов и визуальной аналитики в *веб-тестирование*
	- 20.8.3. Стратегии автоматического обнаружения изменений и проблем с производительностью в веб-приложениях с использованием ChatGPT
	- 20.8.4. Оценка конкретных инструментов для повышения эффективности вебтестирования с помощью ИИ
- 20.9. *Мобильное тестирование* с помощью ИИ
	- 20.9.1. Разработка стратегий *тестирования* мобильных приложений с компонентами искусственного интеллекта
	- 20.9.2. Интеграция специальных инструментов *тестирования* на основе ИИ для мобильных платформ
	- 20.9.3. Использование ChatGPT для обнаружения проблем с производительностью в мобильных приложениях
	- 20.9.4. Стратегии валидации специфических интерфейсов и функций мобильных приложений с использованием ИИ
- 20.10. Инструменты контроля качества с помощью ИИ
	- 20.10.1. Изучение инструментов и платформ QA, включающих функциональность ИИ
	- 20.10.2. Оценка инструментов для эффективного управления тестированием и выполнения тестов в проектах ИИ
	- 20.10.3. Использование ChatGPT для создания и оптимизации тестовых заданий
	- 20.10.4. Стратегии эффективного выбора и внедрения QA-инструментов с поддержкой ИИ

# <span id="page-41-0"></span>06 Methodology

Данная учебная программа предлагает особый способ обучения. Наша методология разработана в режиме циклического обучения: *Relearning*.

Данная система обучения используется, например, в самых престижных медицинских школах мира и признана одной из самых эффективных ведущими изданиями, такими как *Журнал медицины Новой Англии.*

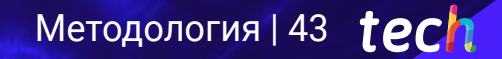

Откройте для себя методику Relearning, которая отвергает традиционное линейное обучение, чтобы показать вам циклические системы обучения: способ, который доказал свою огромную эффективность, особенно в предметах, требующих запоминания"

## **tech** 44 | Методология

6

#### Исследование кейсов для контекстуализации всего содержания

Наша программа предлагает революционный метод развития навыков и знаний. Наша цель - укрепить компетенции в условиях меняющейся среды, конкуренции и высоких требований.

> *С TECH вы сможете познакомиться со способом обучения, который опровергает основы традиционных методов образования в университетах по всему миру"*

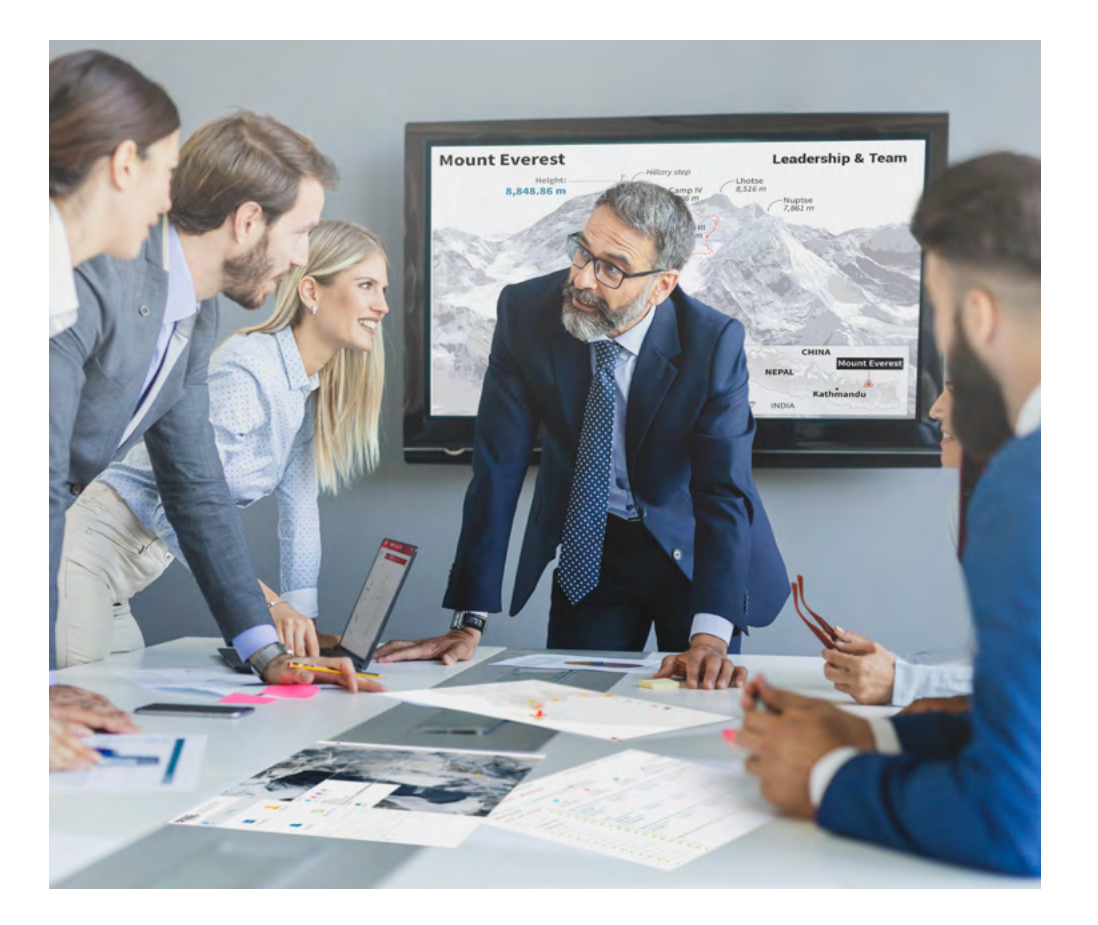

*Вы получите доступ к системе обучения, основанной на повторении, с естественным и прогрессивным обучением по всему учебному плану.*

## Методология | 45 *тес*

#### Инновационный и отличный от других метод обучения

Эта программа TECH - интенсивная программа обучения, созданная с нуля, которая предлагает самые сложные задачи и решения в этой области на международном уровне. Благодаря этой методологии ускоряется личностный и профессиональный рост, делая решающий шаг на пути к успеху. Метод кейсов, составляющий основу данного содержания, обеспечивает следование самым современным экономическим, социальным и профессиональным реалиям.

## *Наша программа готовит вас к решению новых задач в условиях неопределенности и достижению успеха в карьере"*

Кейс-метод является наиболее широко используемой системой обучения лучшими преподавателями в мире. Разработанный в 1912 году для того, чтобы студенты-юристы могли изучать право не только на основе теоретического содержания, метод кейсов заключается в том, что им представляются реальные сложные ситуации для принятия обоснованных решений и ценностных суждений о том, как их разрешить. В 1924 году он был установлен в качестве стандартного метода обучения в Гарвардском университете.

Что должен делать профессионал в определенной ситуации? Именно с этим вопросом мы сталкиваемся при использовании кейс-метода - метода обучения, ориентированного на действие. На протяжении всей курса студенты будут сталкиваться с многочисленными реальными случаями из жизни. Им придется интегрировать все свои знания, исследовать, аргументировать и защищать свои идеи и решения.

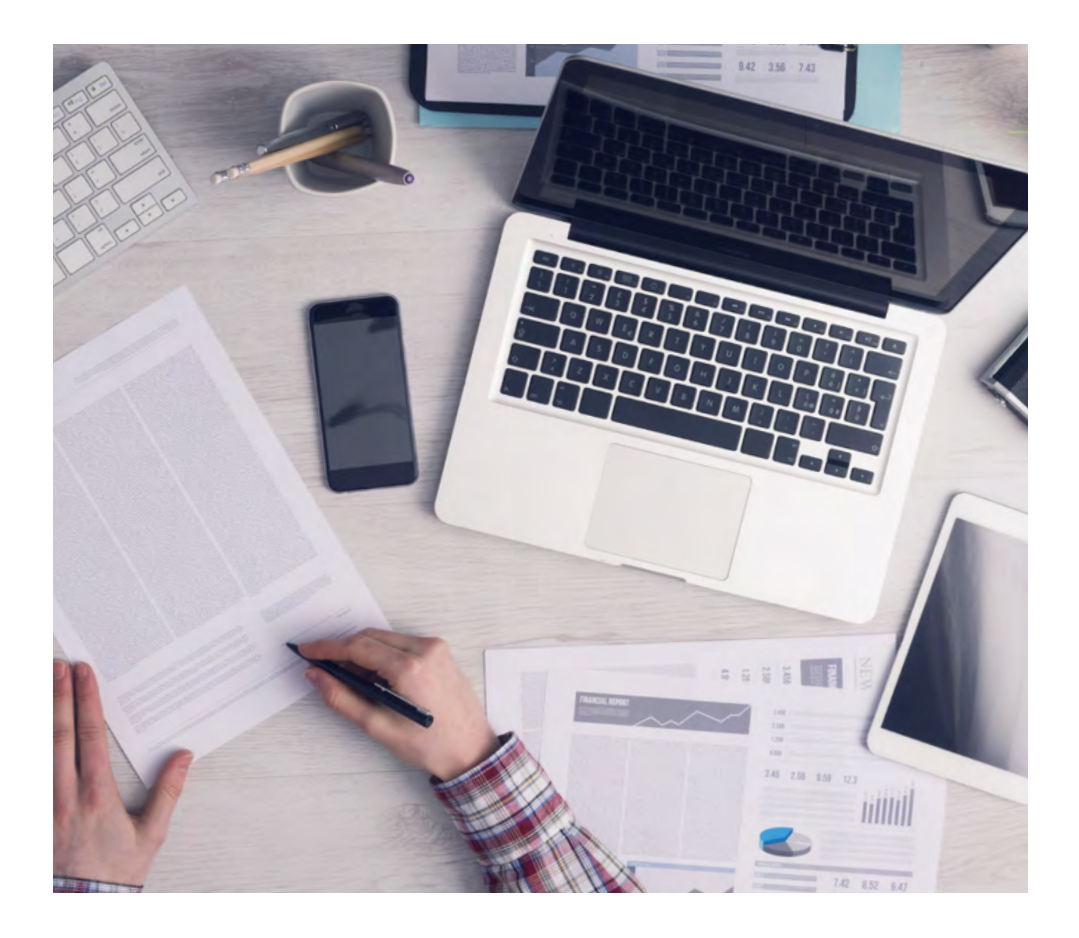

*В ходе совместной деятельности и рассмотрения реальных кейсов студент научится разрешать сложные ситуации в реальной бизнес-среде.*

## $t$ е $c$  $h$  46 | Методология

#### Методология *Relearning*

TECH эффективно объединяет метод кейсов с системой 100% онлайн-обучения, основанной на повторении, которая сочетает различные дидактические элементы в каждом уроке.

Мы улучшаем метод кейсов с помощью лучшего метода 100% онлайн-обучения: *Relearning*.

> *В 2019 году мы достигли лучших результатов обучения среди всех онлайн-университетов в мире.*

В TECH вы будете учиться по передовой методике, разработанной для подготовки руководителей будущего. Этот метод, играющий ведущую роль в мировой педагогике, называется *Relearning*.

Наш университет - единственный вуз, имеющий лицензию на использование этого успешного метода. В 2019 году нам удалось повысить общий уровень удовлетворенности наших студентов (качество преподавания, качество материалов, структура курса, цели...) по отношению к показателям лучшего онлайн-университета.

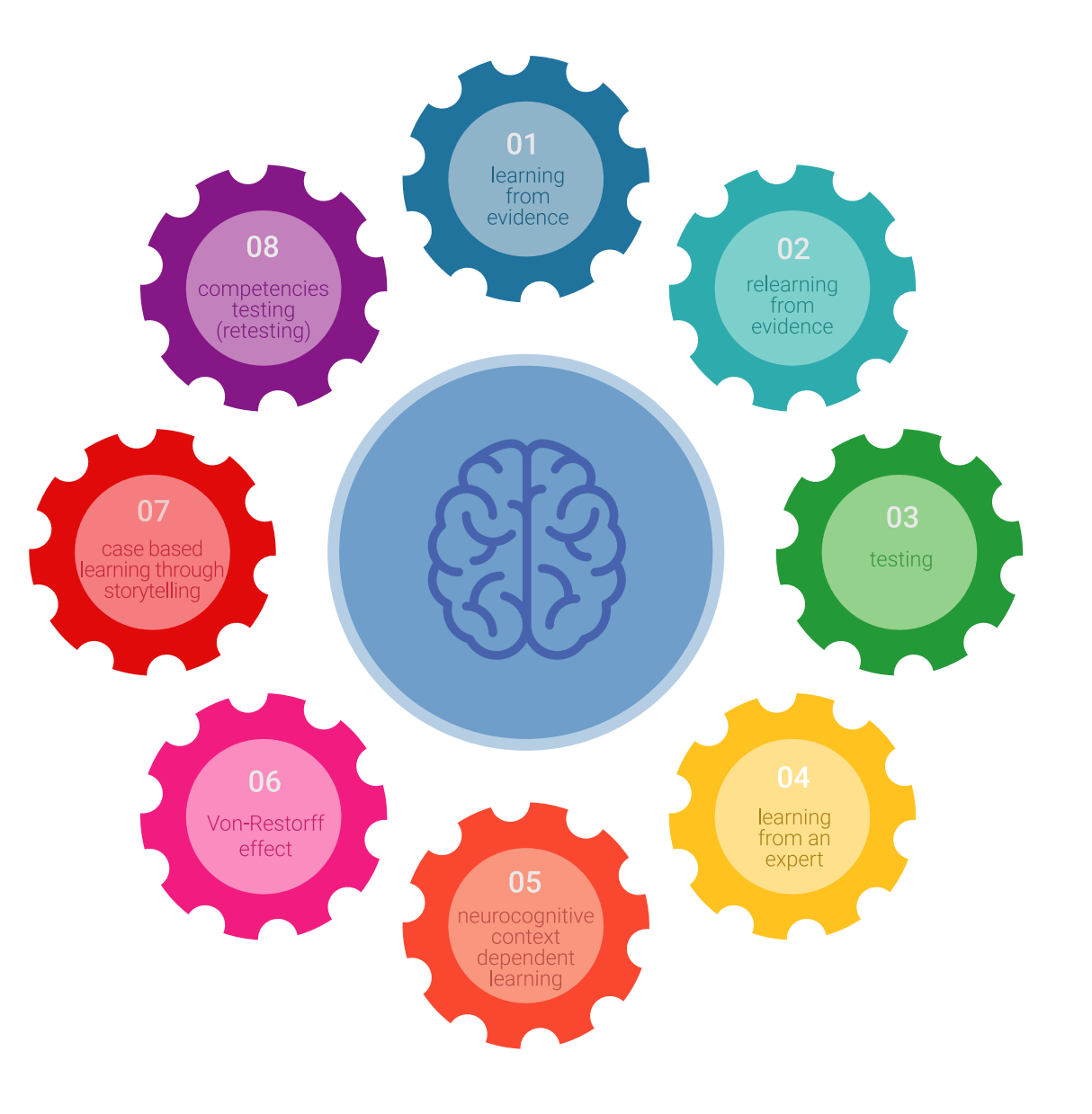

## Методология | 47 + 20 h

В нашей программе обучение не является линейным процессом, а происходит по спирали (мы учимся, разучиваемся, забываем и заново учимся). Поэтому мы дополняем каждый из этих элементов по концентрическому принципу. Благодаря этой методике более 650 000 выпускников университетов добились беспрецедентного успеха в таких разных областях, как биохимия, генетика, хирургия, международное право, управленческие навыки, спортивная наука, философия, право, инженерное дело, журналистика, история, финансовые рынки и инструменты. Наша методология преподавания разработана в среде с высокими требованиями к уровню подготовки, с университетским контингентом студентов с высоким социально-экономическим уровнем и средним возрастом 43,5 года.

*Методика Relearning позволит вам учиться с меньшими усилиями и большей эффективностью, все больше вовлекая вас в процесс обучения, развивая критическое мышление, отстаивая аргументы и противопоставляя мнения, что непосредственно приведет к успеху.*

Согласно последним научным данным в области нейронауки, мы не только знаем, как организовать информацию, идеи, образы и воспоминания, но и знаем, что место и контекст, в котором мы что-то узнали, имеют фундаментальное значение для нашей способности запомнить это и сохранить в гиппокампе, чтобы удержать в долгосрочной памяти.

Таким образом, в рамках так называемого нейрокогнитивного контекстнозависимого электронного обучения, различные элементы нашей программы связаны с контекстом, в котором участник развивает свою профессиональную практику.

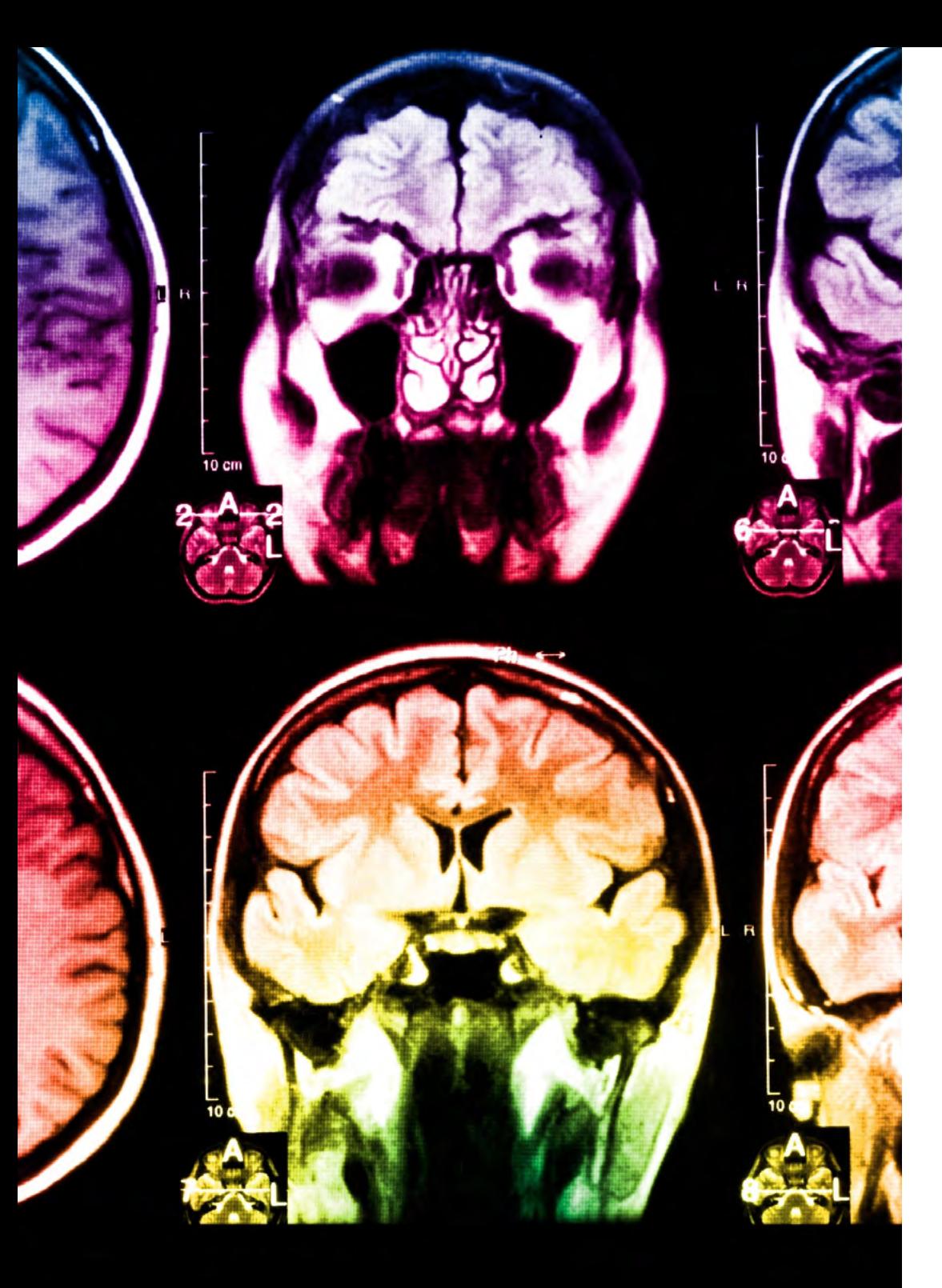

## $t$ е $c$  $h$  48 | Методология

В рамках этой программы вы получаете доступ к лучшим учебным материалам, подготовленным специально для вас:

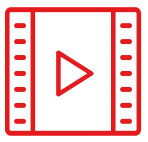

#### **Учебный материал**

Все дидактические материалы создаются преподавателями специально для студентов этого курса, чтобы они были действительно четко сформулированными и полезными.

Затем вся информация переводится в аудиовизуальный формат, создавая дистанционный рабочий метод TECH. Все это осуществляется с применением новейших технологий, обеспечивающих высокое качество каждого из представленных материалов.

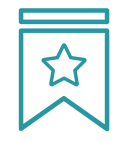

#### **Мастер-классы**

Существуют научные данные о пользе экспертного наблюдения третьей стороны.

Так называемый метод обучения у эксперта укрепляет знания и память, а также формирует уверенность в наших будущих сложных решениях.

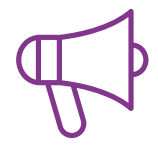

#### **Практика навыков и компетенций**

Студенты будут осуществлять деятельность по развитию конкретных компетенций и навыков в каждой предметной области. Практика и динамика приобретения и развития навыков и способностей, необходимых специалисту в рамках глобализации, в которой мы живем.

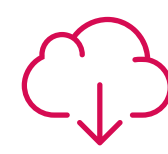

#### **Дополнительная литература**

Новейшие статьи, консенсусные документы и международные руководства включены в список литературы курса. В виртуальной библиотеке TECH студент будет иметь доступ ко всем материалам, необходимым для завершения обучения. **30%**

**10%**

**8%**

## Методология | 49 tech

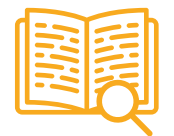

#### **Метод кейсов**

Метод дополнится подборкой лучших кейсов, выбранных специально для этой квалификации. Кейсы представляются, анализируются и преподаются лучшими специалистами на международной арене.

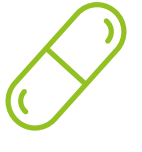

#### **Интерактивные конспекты**

Мы представляем содержание в привлекательной и динамичной мультимедийной форме, которая включает аудио, видео, изображения, диаграммы и концептуальные карты для закрепления знаний.

Эта уникальная обучающая система для представления мультимедийного содержания была отмечена компанией Microsoft как "Европейская история успеха".

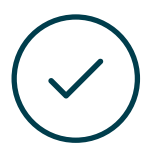

#### **Тестирование и повторное тестирование**

На протяжении всей программы мы периодически оцениваем и переоцениваем ваши знания с помощью оценочных и самооценочных упражнений: так вы сможете убедиться, что достигаете поставленных целей.

**4%**

**3%**

**25%**

**20%**

# <span id="page-49-0"></span>Квалификация 07

Специализированная магистратура в области искусственного интеллекта в программировании гарантирует, помимо самого строгого и современного обучения, получение диплома об окончании Специализированной магистратуры, выдаваемого TECH Технологическим университетом.

*Успешно пройдите эту программу и получите университетский диплом без хлопот, связанных с поездками и оформлением документов"*

## $t$ *ech* 52 | Квалификация

Данная Специализированная магистратура в области искусственного интеллекта в программировании содержит самую полную и современную программу на рынке.

После прохождения аттестации студент получит по почте\* с подтверждением получения соответствующий диплом Специализированной магистратуры, выданный TECH Технологическим университетом.

Диплом, выданный TECH Технологическим университетом, подтверждает квалификацию, полученную в Специализированной магистратуре, и соответствует требованиям, обычно предъявляемым биржами труда, конкурсными экзаменами и комитетами по оценке карьеры.

Диплом: Специализированная магистратура в области искусственного интеллекта в программировании Количество учебных часов: 2250 часов

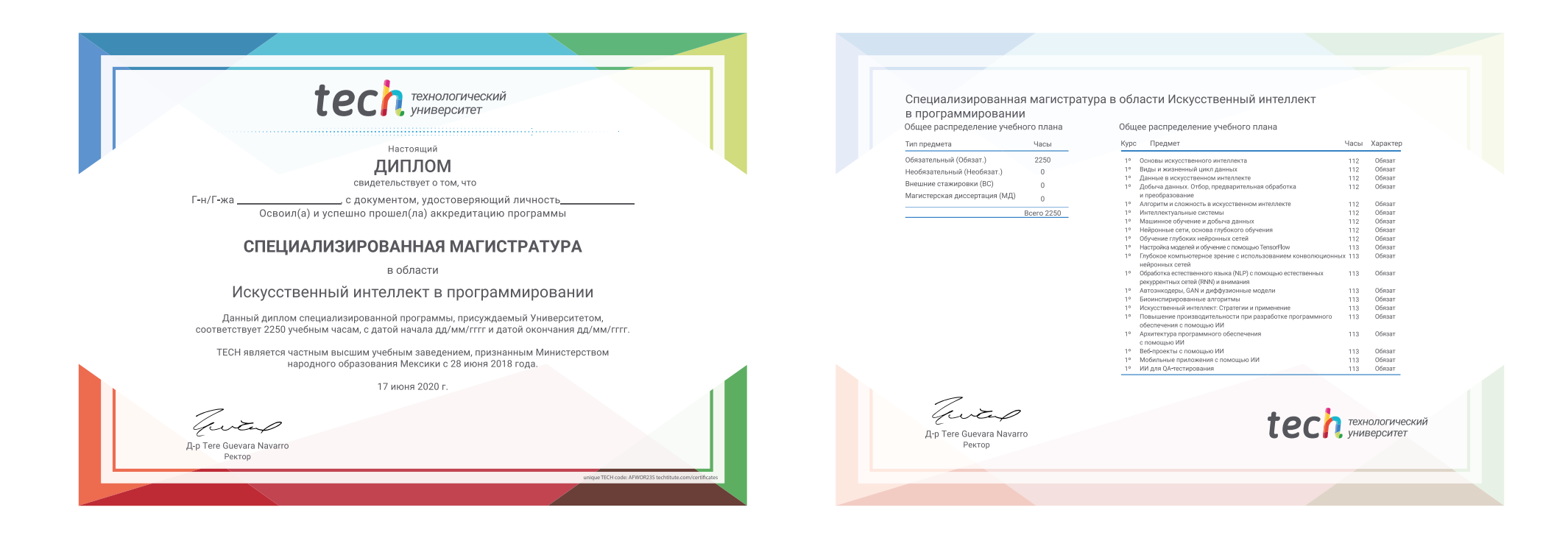

\*Гаагский апостиль. В случае, если студент потребует, чтобы на его диплом в бумажном формате был проставлен Гаагский апостиль, TECH EDUCATION предпримет необходимые шаги для его получения за дополнительную плату.

tech, Texhonorweckuй Специализированная магистратура Искусственный интеллект в программировании » Формат: oнлайн » Продолжительность: 12 месяцев » Учебное заведение: TECH Технологический университет » Расписание: по своему усмотрению » Экзамены: oнлайн

Специализированная магистратура Искусственный интеллект в программировании

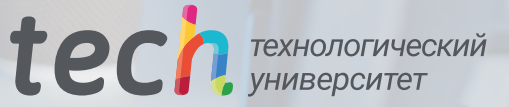